# CSE 344

#### JULY 20TH COST ESTIMATION

### ADMINISTRIVIA

- **Midterm in one week**
	- covers the material through today
		- Relational data model & queries
			- SQL, RA, Datalog
		- NoSQL data model and queries
		- Query optimization
	- more details next week...

#### **Student**

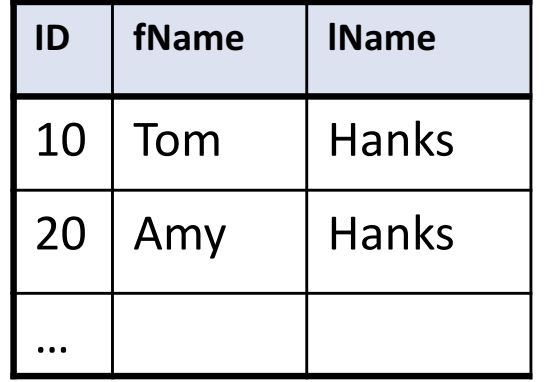

### WHICH INDEXES?

#### **The** *index selection problem*

• Given a table, and a "workload" (big Java application with lots of SQL queries), decide which indexes to create (and which ones NOT to create!)

#### **Who does index selection:**

- The database administrator DBA
- Semi-automatically, using a database administration tool

# TWO TYPICAL KINDS OF QUERIES

SELECT \* FROM Movie WHERE year = ?

- Point queries
	- (or equijoins)
- Hash table or B+ tree

SELECT \* FROM Movie WHERE year >= ? AND  $year \leq ?$ 

- Range queries
- B+ tree only

### BASIC INDEX SELECTION GUIDELINES

**Consider queries in workload in order of importance**

#### **Consider relations accessed by query**

• No benefit to indexing other relations

#### **Look at WHERE clause and JOIN .. ON for possible search key**

**Try to choose indexes that speed-up multiple queries**

### TO CLUSTER OR NOT

**Range queries benefit mostly from clustering**

#### **Point indexes on keys do** *not* **need to be clustered**

• will read 1 block whether the index is clustered or not

**More generally, cost depends on percent of tuples returned...**

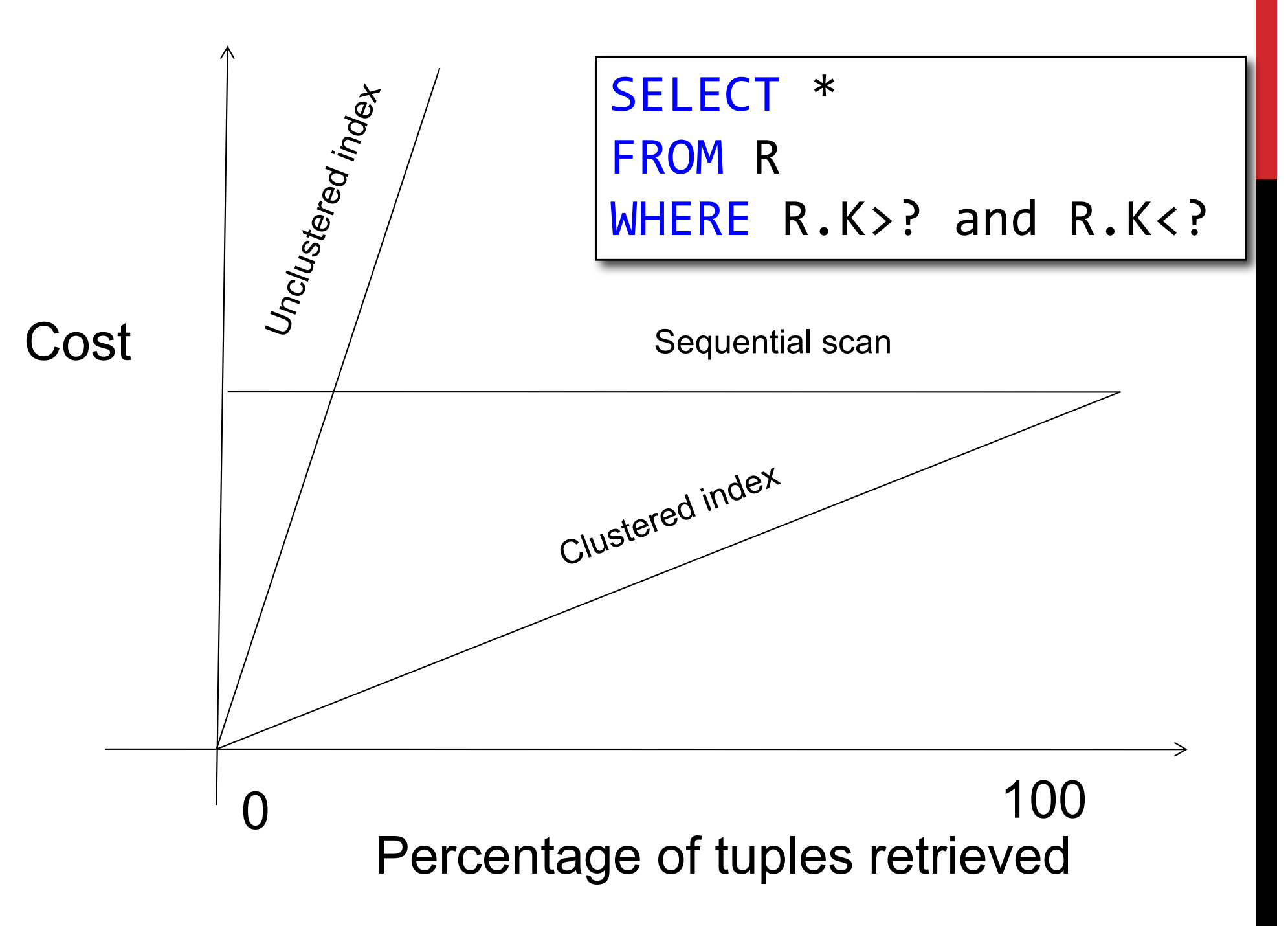

### COST ESTIMATION

#### **To estimate the cost of a query plan, we need to consider:**

- How each operator is implemented
- The cost of each operator

**Let's start with the basics...**

### COST PARAMETERS

#### **Cost = Disk I/O + Network I/O + Memory I/O + CPU**

- **Disk I/O** ⪼ **Network I/O** ⪼ **Memory I/O** ⪼ **CPU**
- We will focus on Disk I/O for now
	- if the query plan involves disk I/O, that is likely to dominate cost
	- for parallel, in-memory DBs, network costs usually dominate

### COST PARAMETERS

#### **Cost = Disk I/O + Network I/O + Memory I/O + CPU**

• We will focus on Disk I/O for now

#### **Parameters (a.k.a. statistics):**

- $\cdot$  **B(R)** = # of blocks for relation R
- $T(R)$  = # of tuples in relation R
- **V(R, A)** = # of distinct values of attribute A appearing in relation R

When **A** is a key, **V(R,A) = T(R)** When **A** is not a key, **V(R,A)** can be anything <= **T(R)**

### COST PARAMETERS

#### **Cost = Disk I/O + Network I/O + Memory I/O + CPU**

• We will focus on Disk I/O for now

#### **Parameters (a.k.a. statistics):**

- $B(R) = #$  of blocks for relation R
- $T(R)$  = # of tuples in relation R
- **V(R, A)** = # of distinct values of attribute A appearing in relation R

#### **DBMS collects statistics about base tables must infer them for intermediate results**

- (above information and *more*)
- allows DB to estimate things like "selectivity"...

### **SELECTIVITY FACTORS FOR CONDITIONS**

$$
A = c \qquad \qquad /^* \sigma_{A=c}(R) \nmid
$$

• Selectivity =  $1/\sqrt{(R,A)}$ 

#### $A < c$  /\*  $\sigma_{\text{Acc}}(R)^*$ /

• Selectivity =  $(c - min(R, A))/(max(R, A) - min(R, A))$ 

**c1** < A < c2  $\qquad \qquad$  /\*  $\sigma_{c1 < A < c2}(\mathbf{R})^*$ /

• Selectivity =  $(c2 - c1)/(max(R,A) - min(R,A))$ 

# COST OF READING DATA FROM DISK

**Sequential scan for relation R costs B(R)**

#### **Index-based selection**

- Estimate selectivity factor **f** (see previous slide)
- Clustered index: f \* **B(R)**
- Unclustered index f \* **T(R)**

#### Note: we ignore I/O cost for index pages

**Example:**

 $B(R) = 2000$  $T(R) = 100,000$  $V(R, a) = 20$ 

cost of  $\sigma_{a=v}(R) = ?$ 

**Table scan:**

**Index based selection:**

 $\sigma_{a=v}$ 

R

**Example:**

 $B(R) = 2000$  $T(R) = 100,000$  $V(R, a) = 20$ 

cost of  $\sigma_{a=v}(R) = ?$ 

**Table scan: B(R) = 2,000 I/Os**

**Index based selection:**

 $\sigma_{a=v}$ 

R

**Example:**

 $B(R) = 2000$  $T(R) = 100,000$  $V(R, a) = 20$ 

cost of  $\sigma_{a=v}(R) = ?$ 

R

 $\sigma_{a=v}$ 

**Table scan: B(R) = 2,000 I/Os**

#### **Index based selection:**

- If index is clustered:
- If index is unclustered:

**Example:**

 $B(R) = 2000$  $T(R) = 100,000$  $V(R, a) = 20$ 

cost of  $\sigma_{a=v}(R) = ?$ 

R

 $\sigma_{a=v}$ 

**Table scan: B(R) = 2,000 I/Os**

#### **Index based selection:**

- If index is clustered:  $B(R) * 1/V(R, a) = 100$  I/Os
- If index is unclustered:

**Example:**

 $B(R) = 2000$  $T(R) = 100,000$  $V(R, a) = 20$ 

cost of  $\sigma_{a=v}(R) = ?$ 

R

 $\sigma_{\text{av}}$ 

**Table scan: B(R) = 2,000 I/Os**

#### **Index based selection:**

- If index is clustered:  $B(R) * 1/V(R,a) = 100$  I/Os
- If index is unclustered:  $T(R) * 1/V(R, a) = 5,000$  I/Os

**Example:**

 $B(R) = 2000$  $T(R) = 100,000$  $V(R, a) = 20$ 

cost of  $\sigma_{a=v}(R) = ?$ 

R

 $\sigma_{a=v}$ 

**Table scan: B(R) = 2,000 I/Os**

#### **Index based selection:**

- If index is clustered:  $B(R) * 1/V(R,a) = 100$  I/Os
- If index is unclustered:  $T(R) * 1/V(R, a) = 5,000$  I/Os

#### **Key Lesson**: Don't build unclustered indexes when V(R,a) is small !

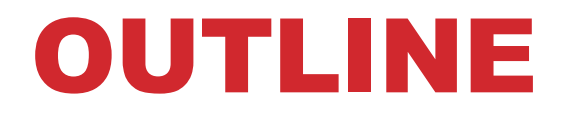

#### **Join operator algorithms**

- One-pass algorithms (Sec. 15.2 and 15.3)
- Index-based algorithms (Sec 15.6)

#### **Note about readings:**

- In class, we discuss only algorithms for joins
- Other operators are easier: read the book

### JOIN ALGORITHMS

**Hash join**

**Nested loop join**

**Sort-merge join**

### HASH JOIN

#### Hash join: R <sup>⋈</sup> S

- Scan S into hash table in main memory
- Then scan R and join

#### **Cost: B(R) + B(S)**

#### **Which relation to build the hash table on?**

• (either can be done)

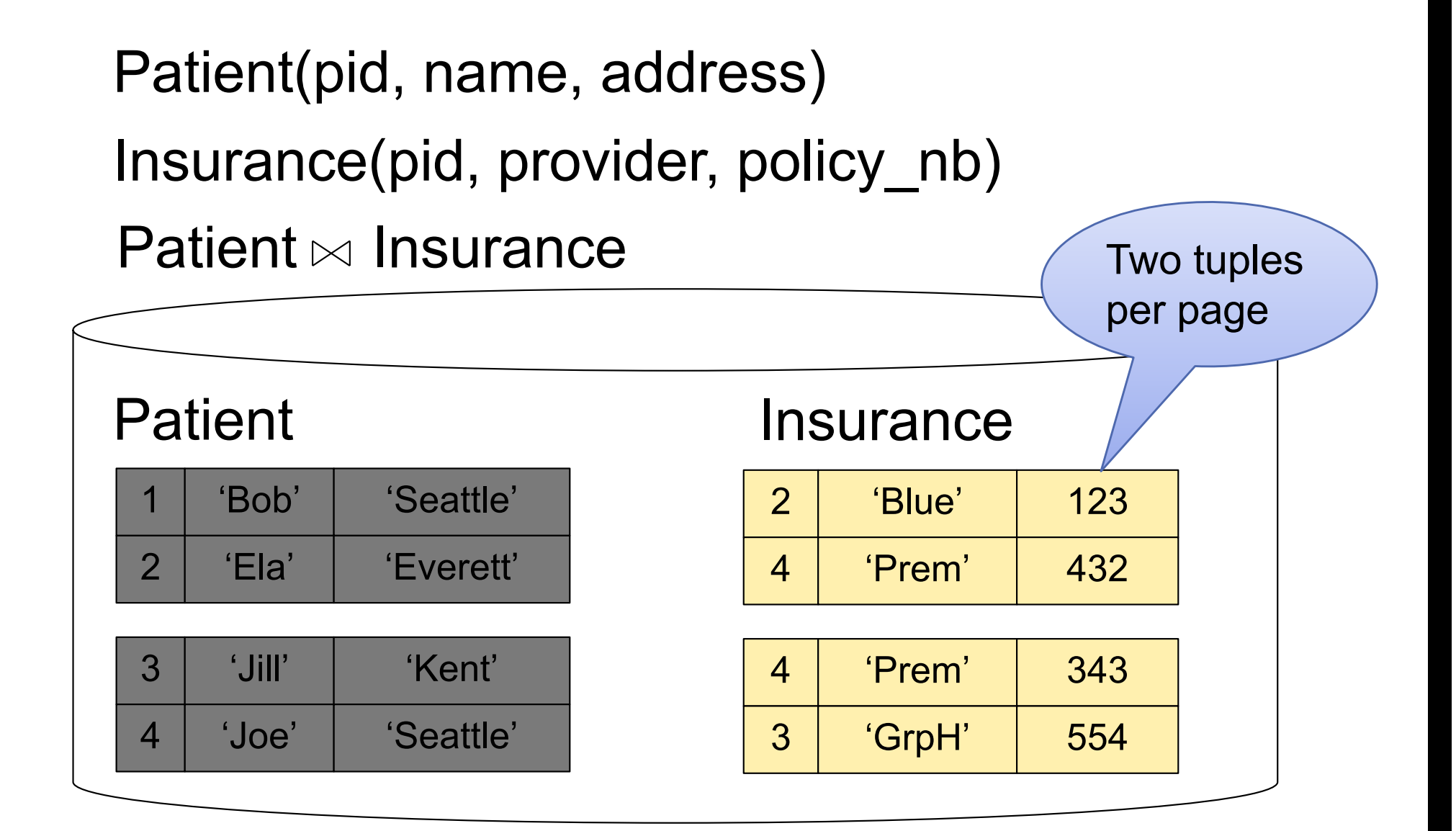

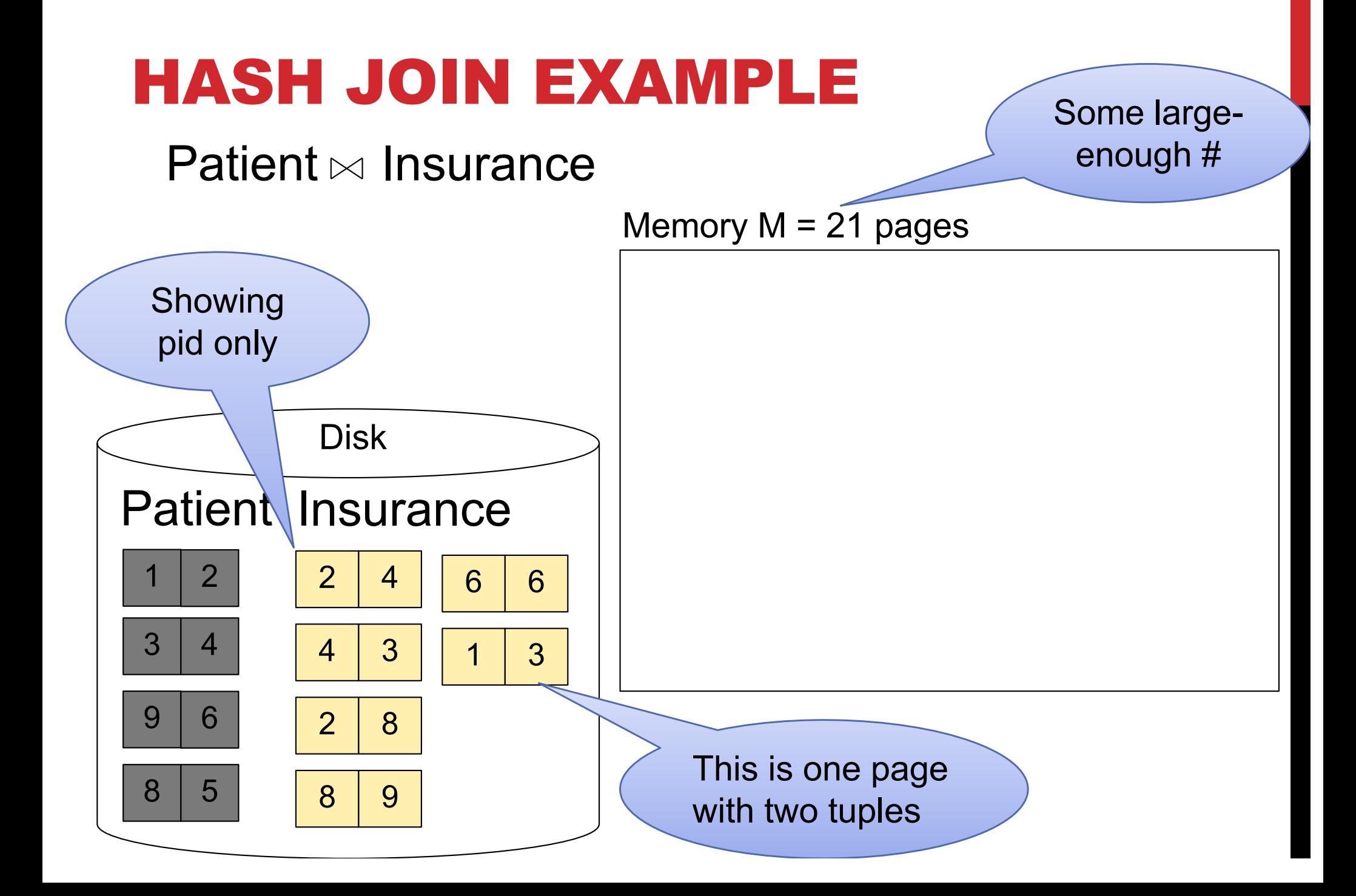

#### Step 1: Scan Patient and build hash table in memory Can be done in method open() Memory  $M = 21$  pages Hash h: pid % 5

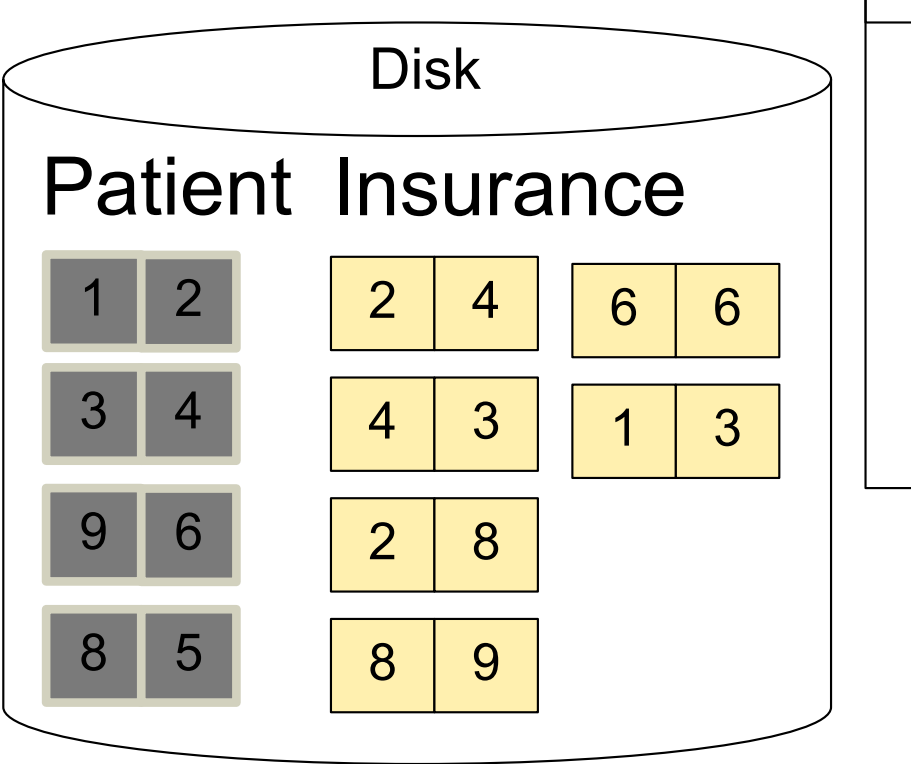

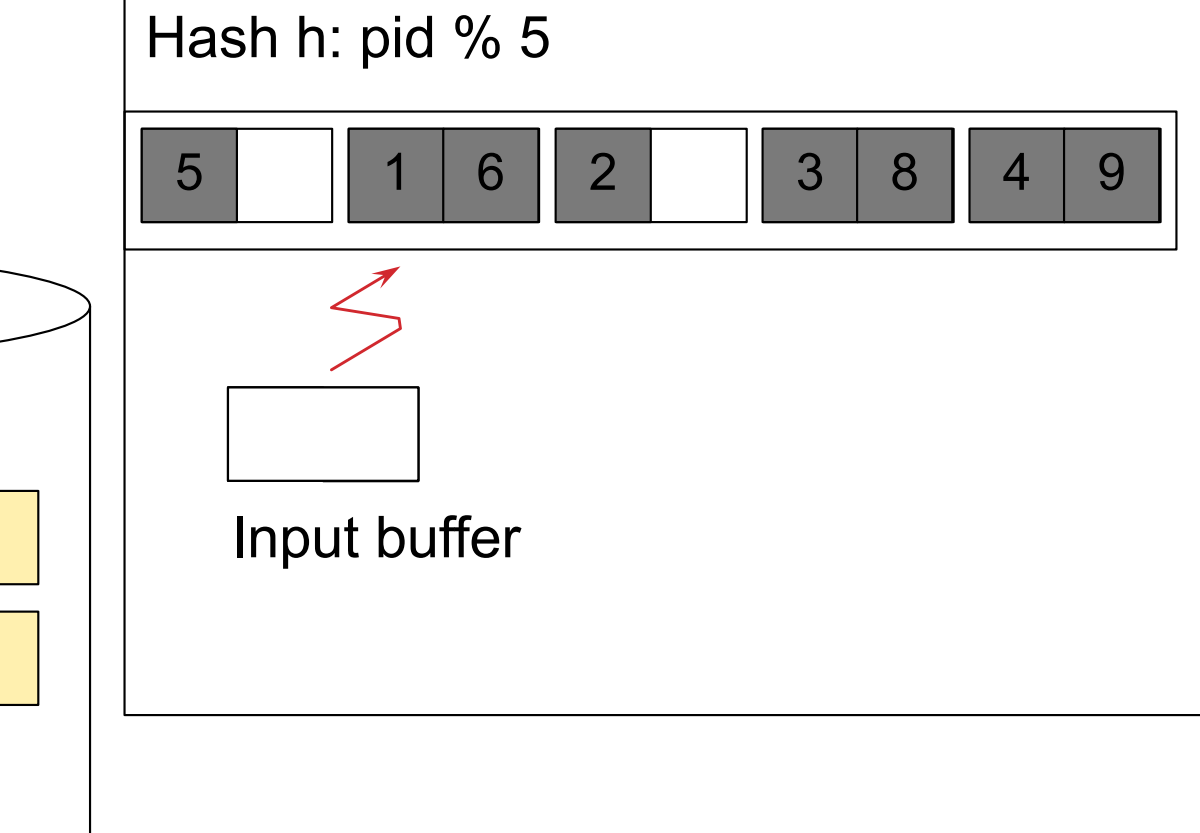

#### Step 2: Scan Insurance and probe into hash table Done during calls to next() Memory  $M = 21$  pages Hash h: pid % 5

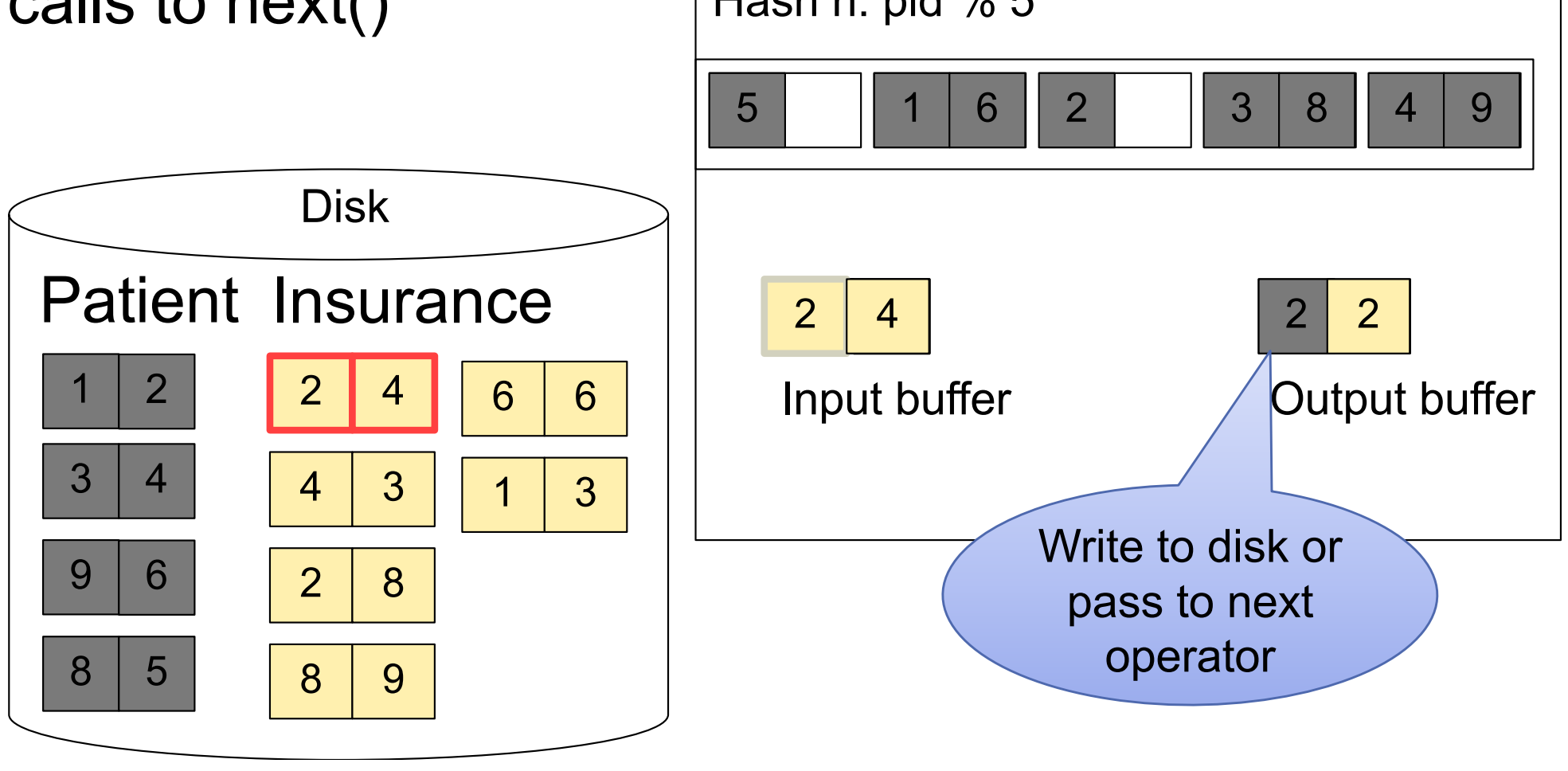

#### Step 2: Scan Insurance and probe into hash table Done during calls to next() Memory  $M = 21$  pages Hash h: pid % 5

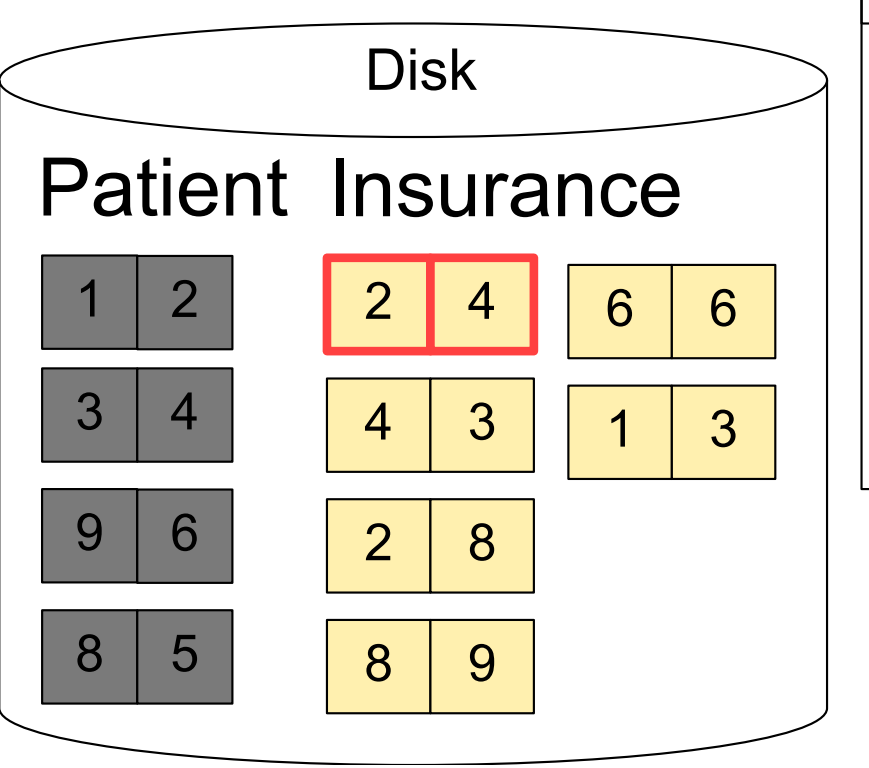

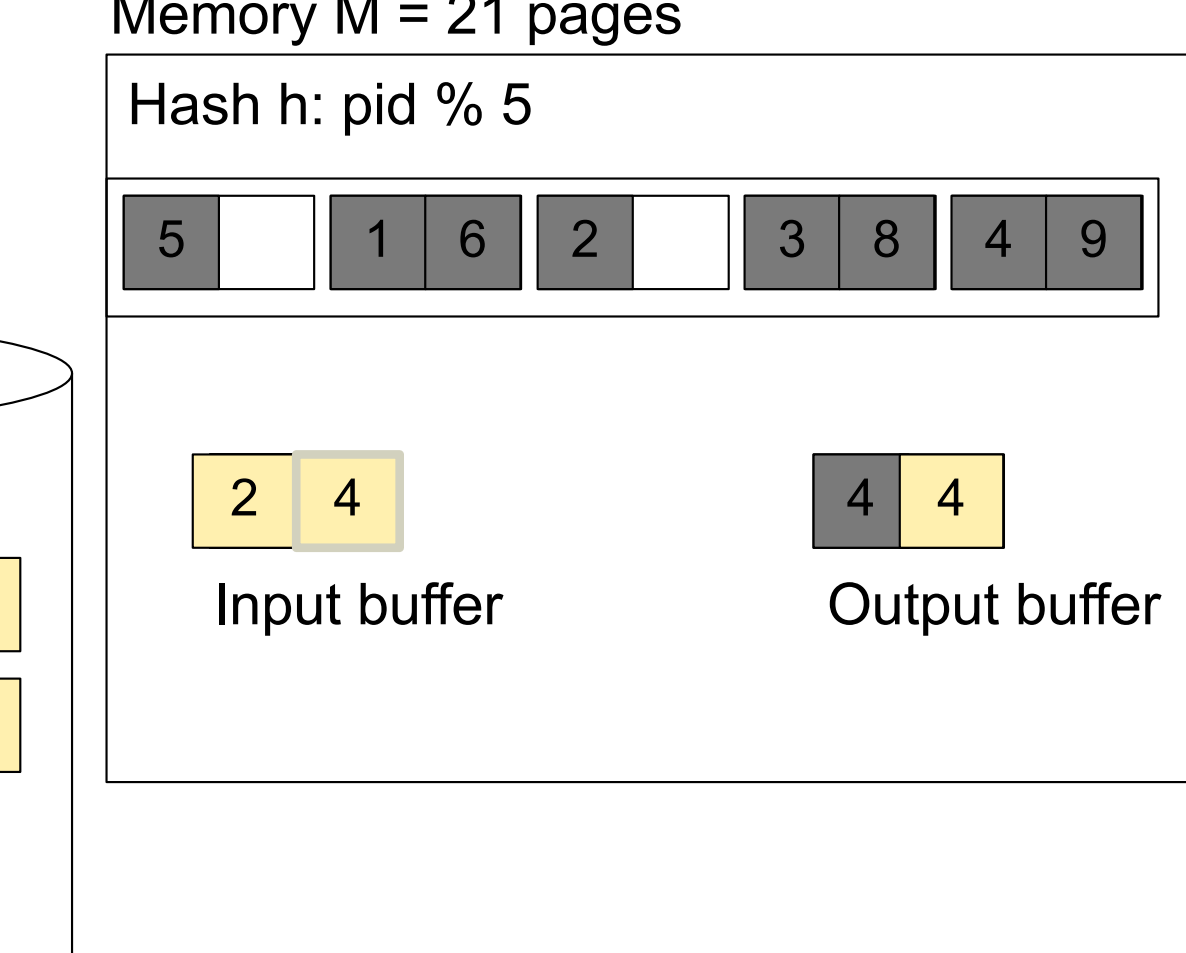

#### Step 2: Scan Insurance and probe into hash table Done during calls to next() Memory  $M = 21$  pages Hash h: pid % 5

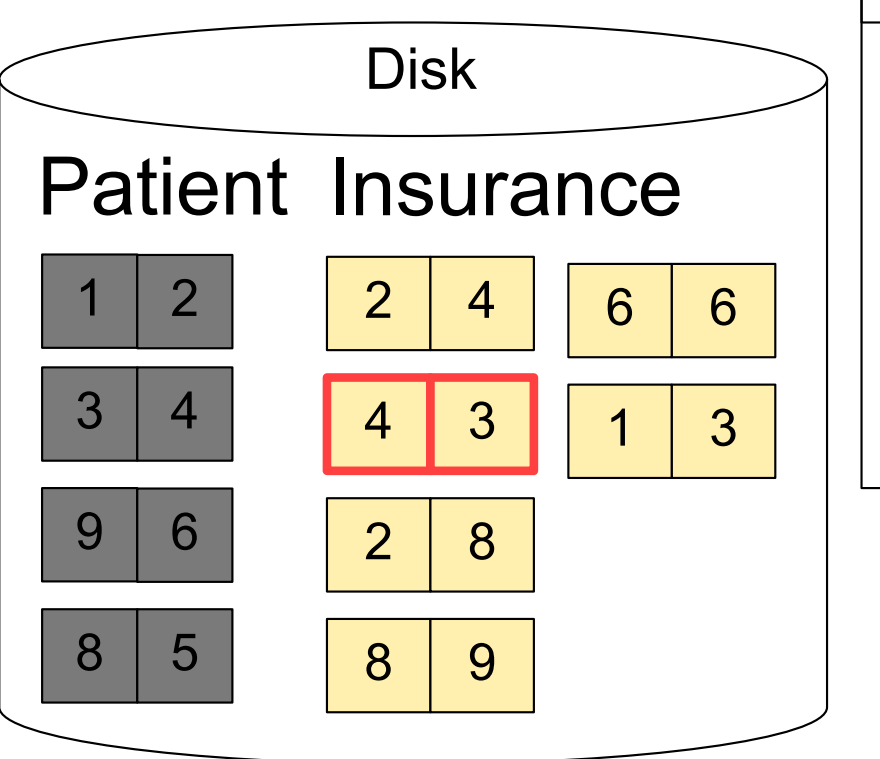

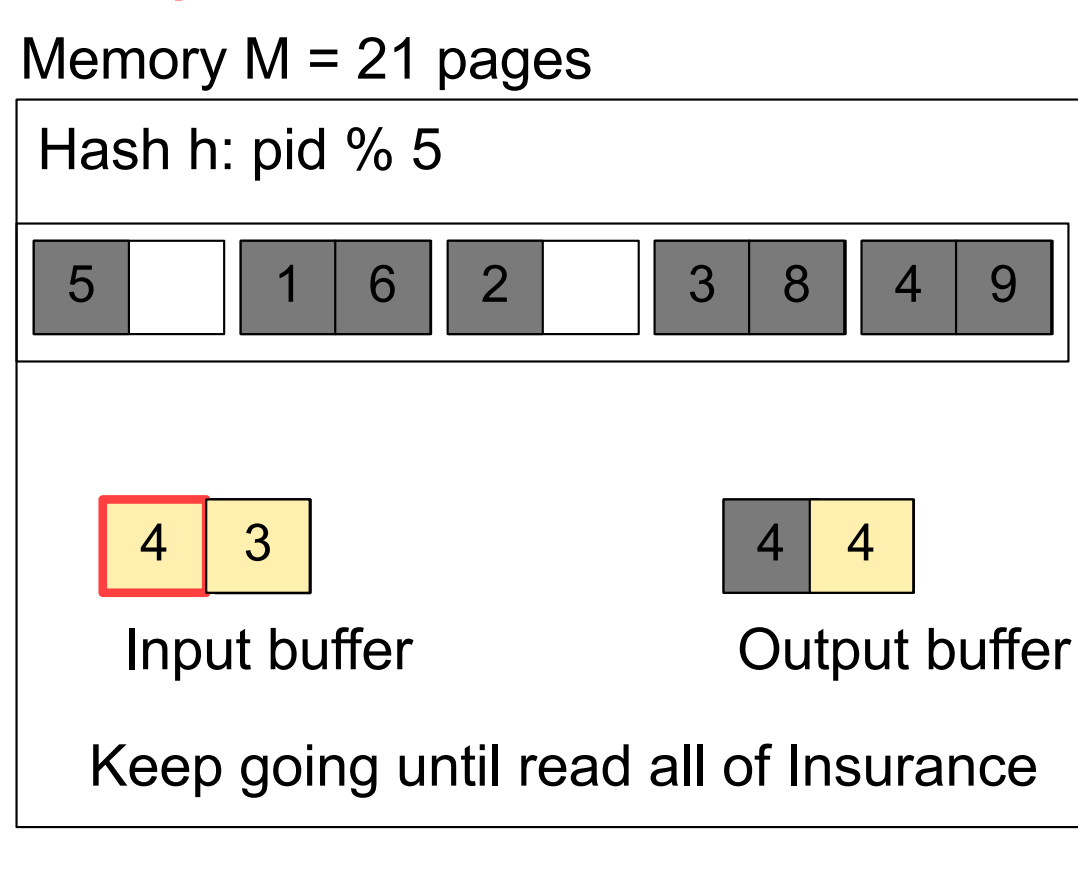

Cost:  $B(R) + B(S)$ 

**28**

### NESTED LOOP JOINS

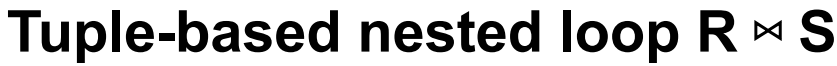

**R is the outer relation, S is the inner relation**

for each tuple  $t_1$  in R do for each tuple  $t_2$  in S do if  $t_1$  and  $t_2$  join then output  $(t_1,t_2)$ 

#### **Cost: B(R) + T(R) B(S)**

- multiple-pass since S is read many times
- factor of  $T(R)$  is very painful...

for each page of tuples r in R do for each page of tuples s in S do for all pairs of tuples  $t_1$  in r,  $t_2$  in s if  $t_1$  and  $t_2$  join then output  $(t_1,t_2)$ 

#### **Cost: B(R) + B(R)B(S)**

- only outer loops are disk I/O... inner-most loop is "free" (CPU)
- can speed this up even more if more memory is available

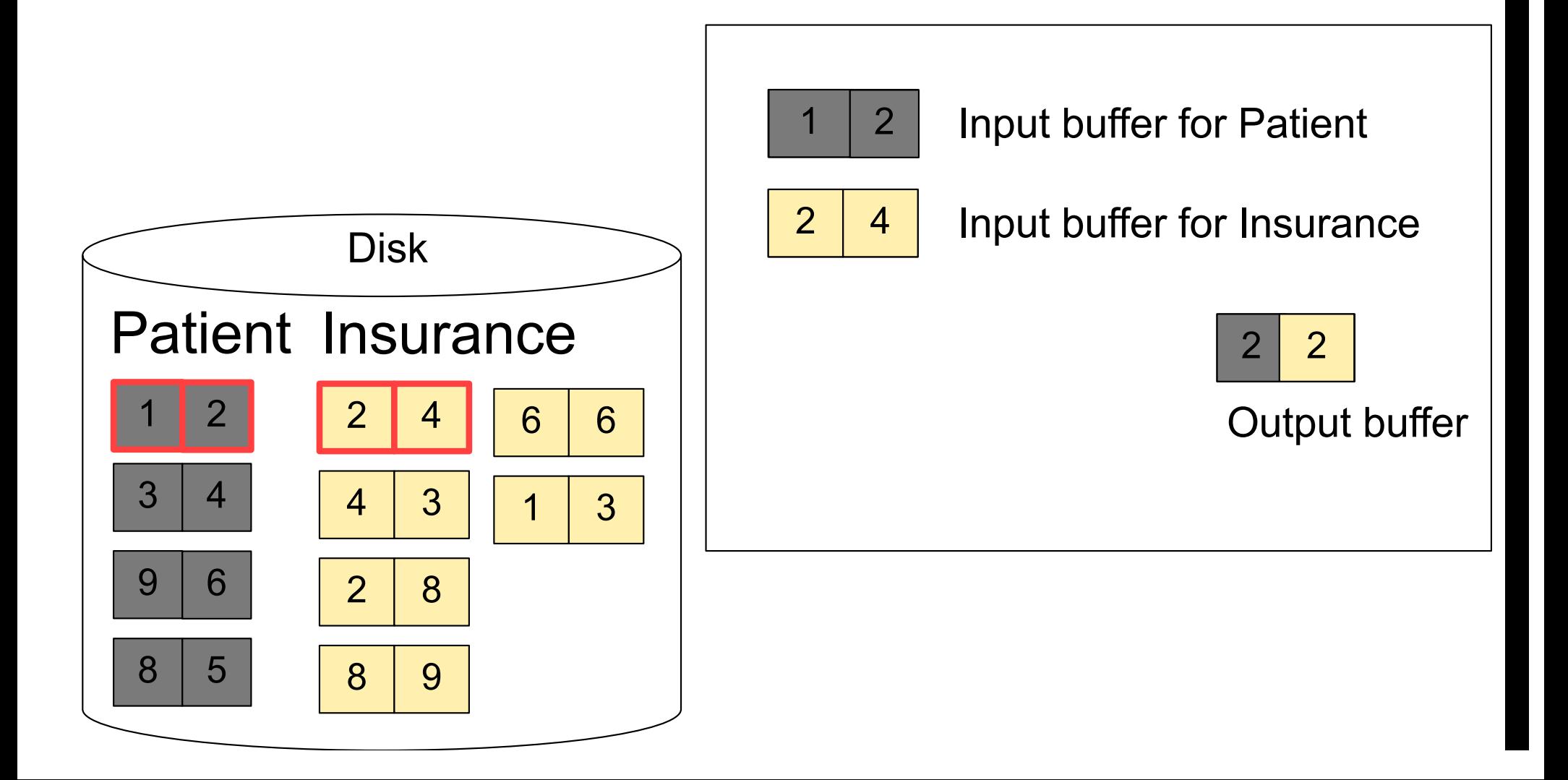

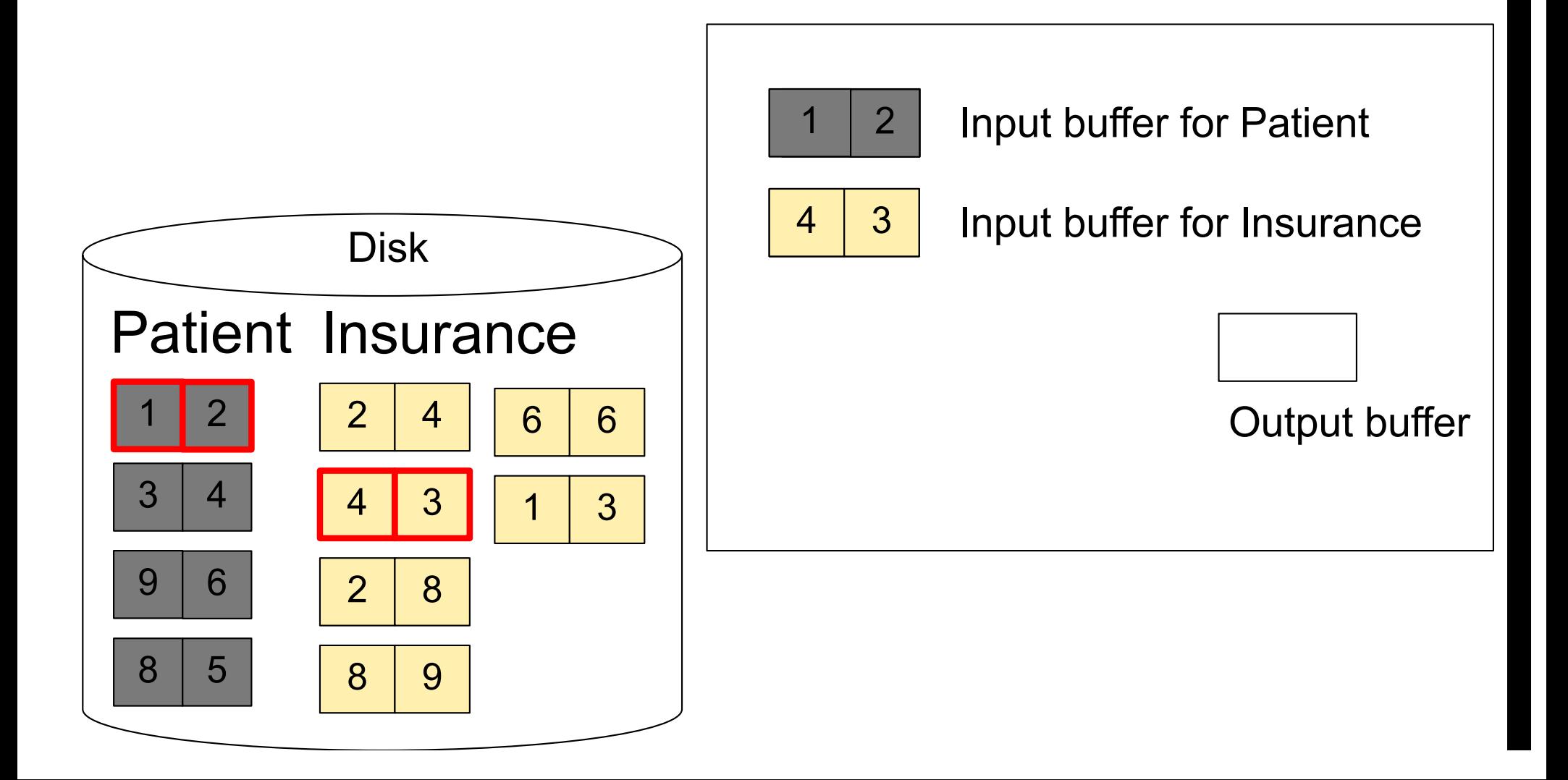

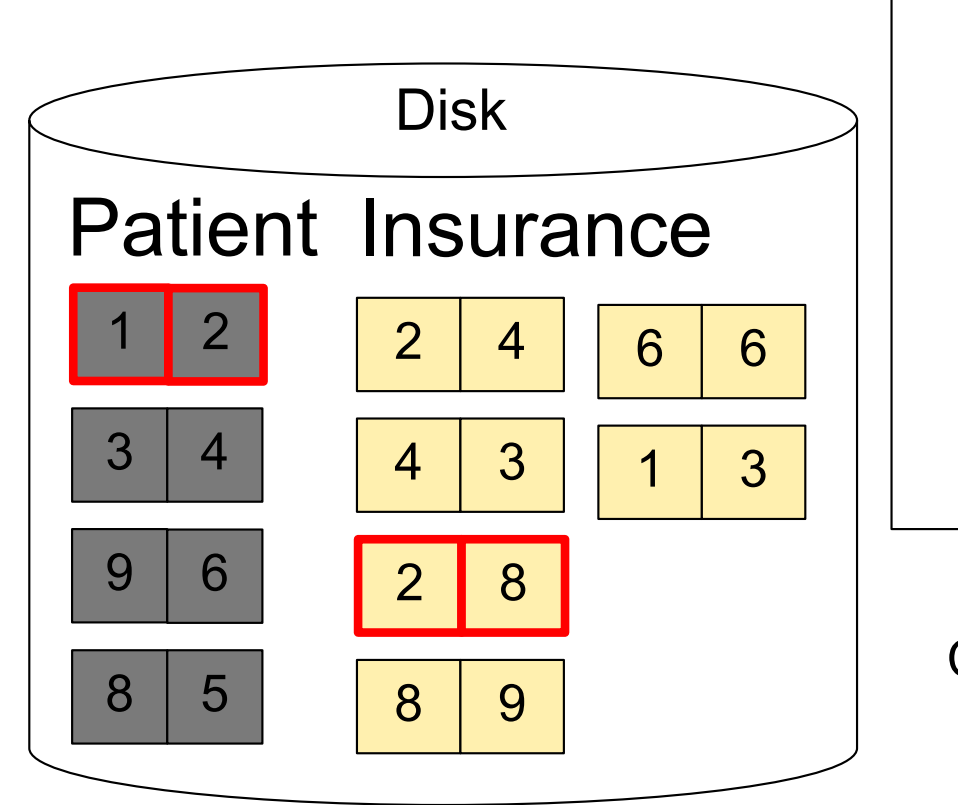

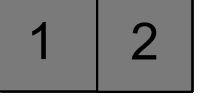

2 | Input buffer for Patient

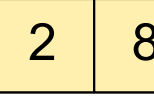

2 8 | Input buffer for Insurance

Keep going until read all of Insurance

Then repeat for next

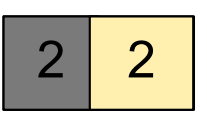

Output buffer

page of Patient… until end of Patient

Cost:  $B(R) + B(R)B(S)$ 

## SORT-MERGE JOIN

#### **Sort-merge join: R**  $\Join$  **S**

- Scan R and sort (in main memory if possible)
- Scan S and sort (in main memory if possible)
- Merge R and S in one pass

#### **Cost: B(R) + B(S) if sorting done in memory**

- only possible if  $B(R) + B(S) \le M$  (memory size)
- however, usually no more than 4x this when on disk

#### Step 1: Scan Patient and sort in memory

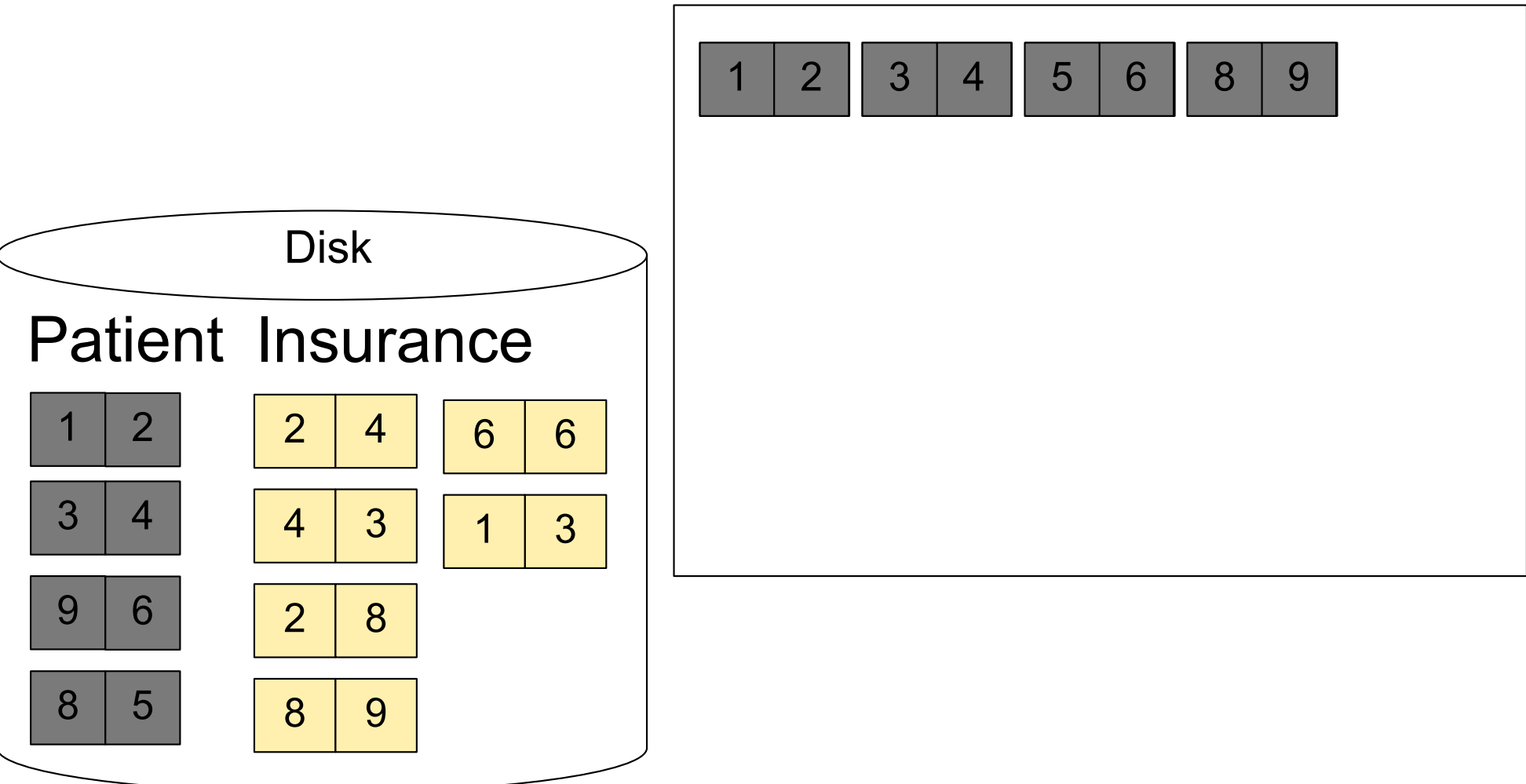

#### Step 2: Scan Insurance and sort in memory

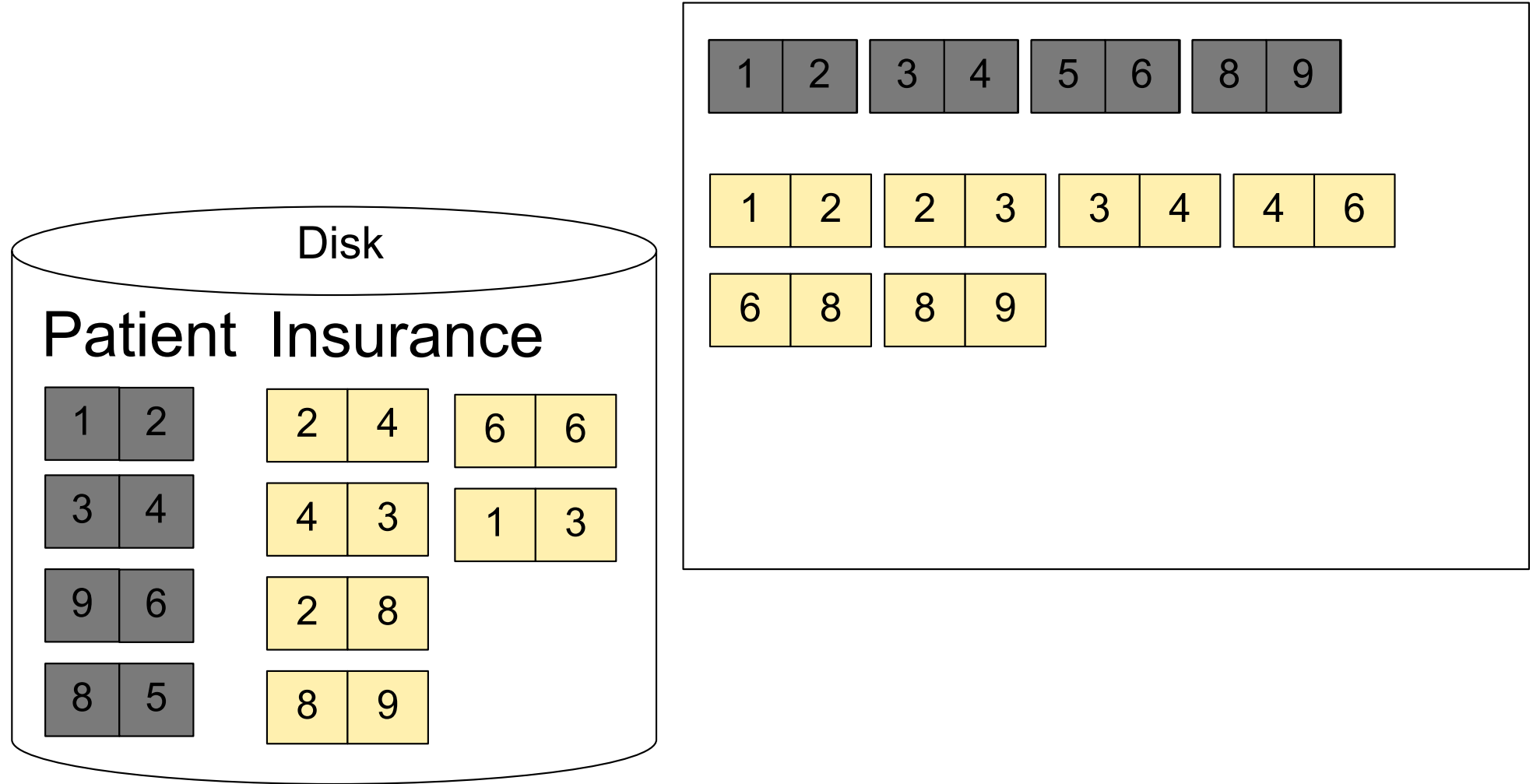

### Step 3: Merge Patient and Insurance

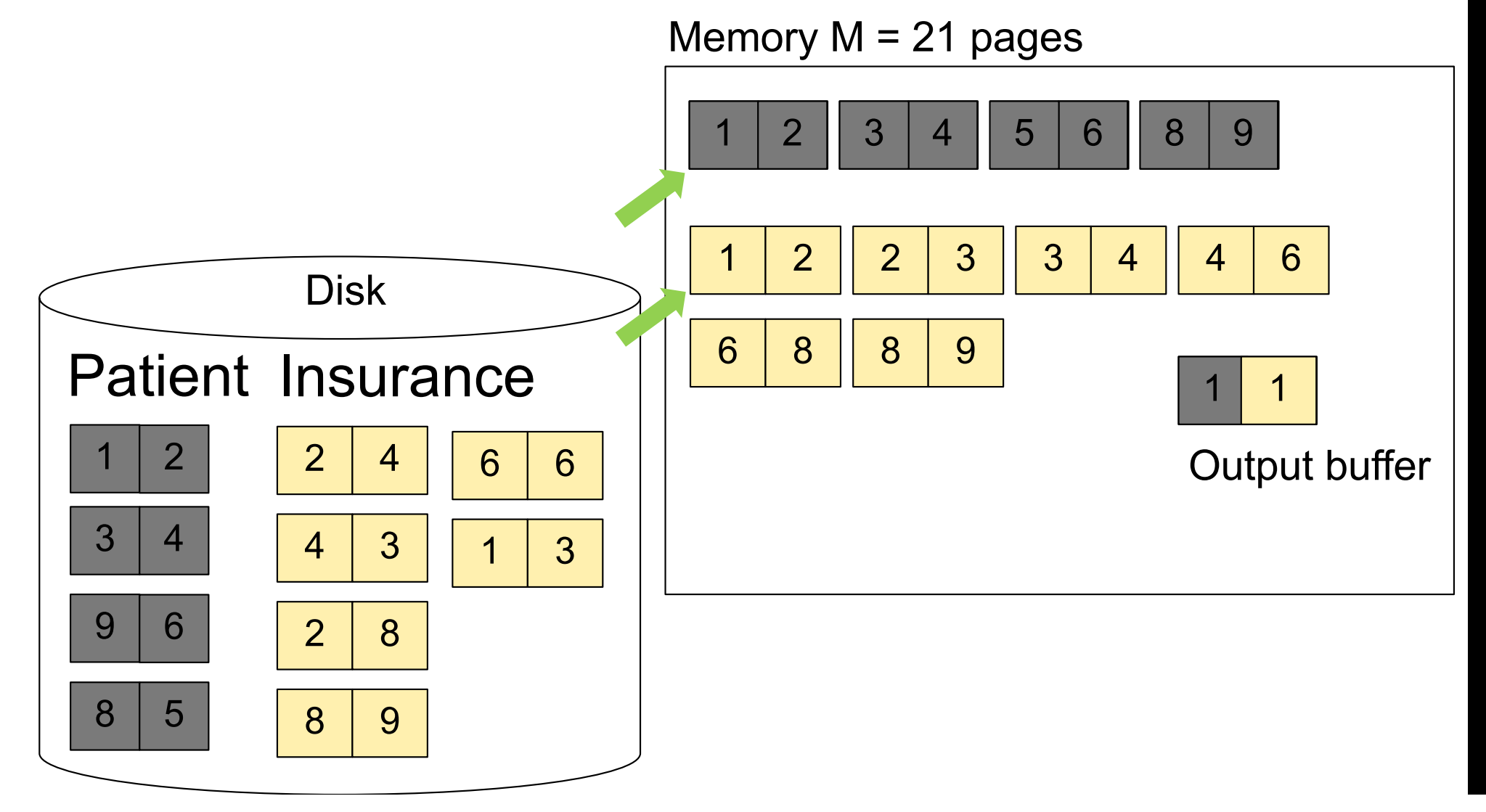

### Step 3: Merge Patient and Insurance

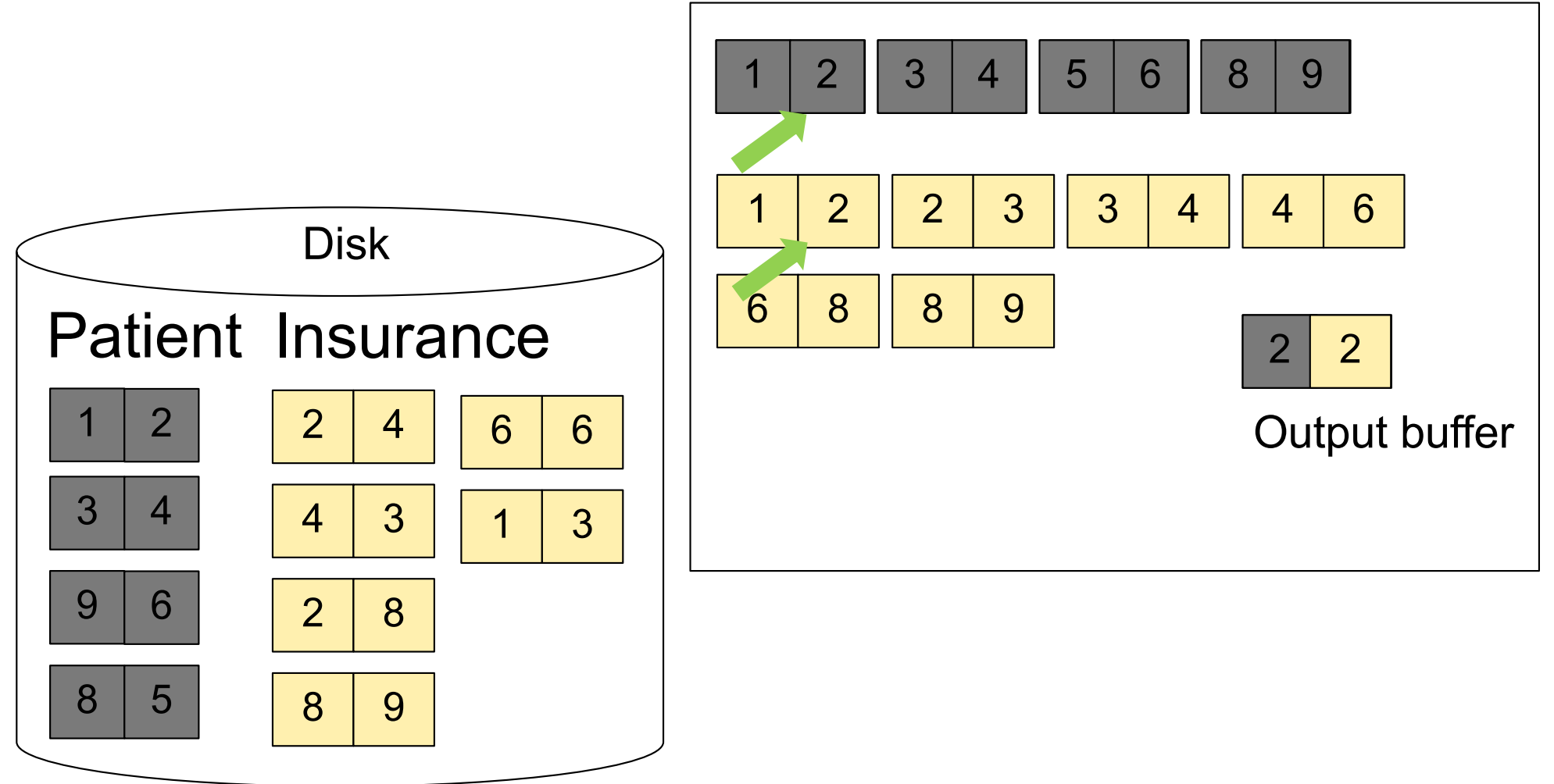

### Step 3: Merge Patient and Insurance

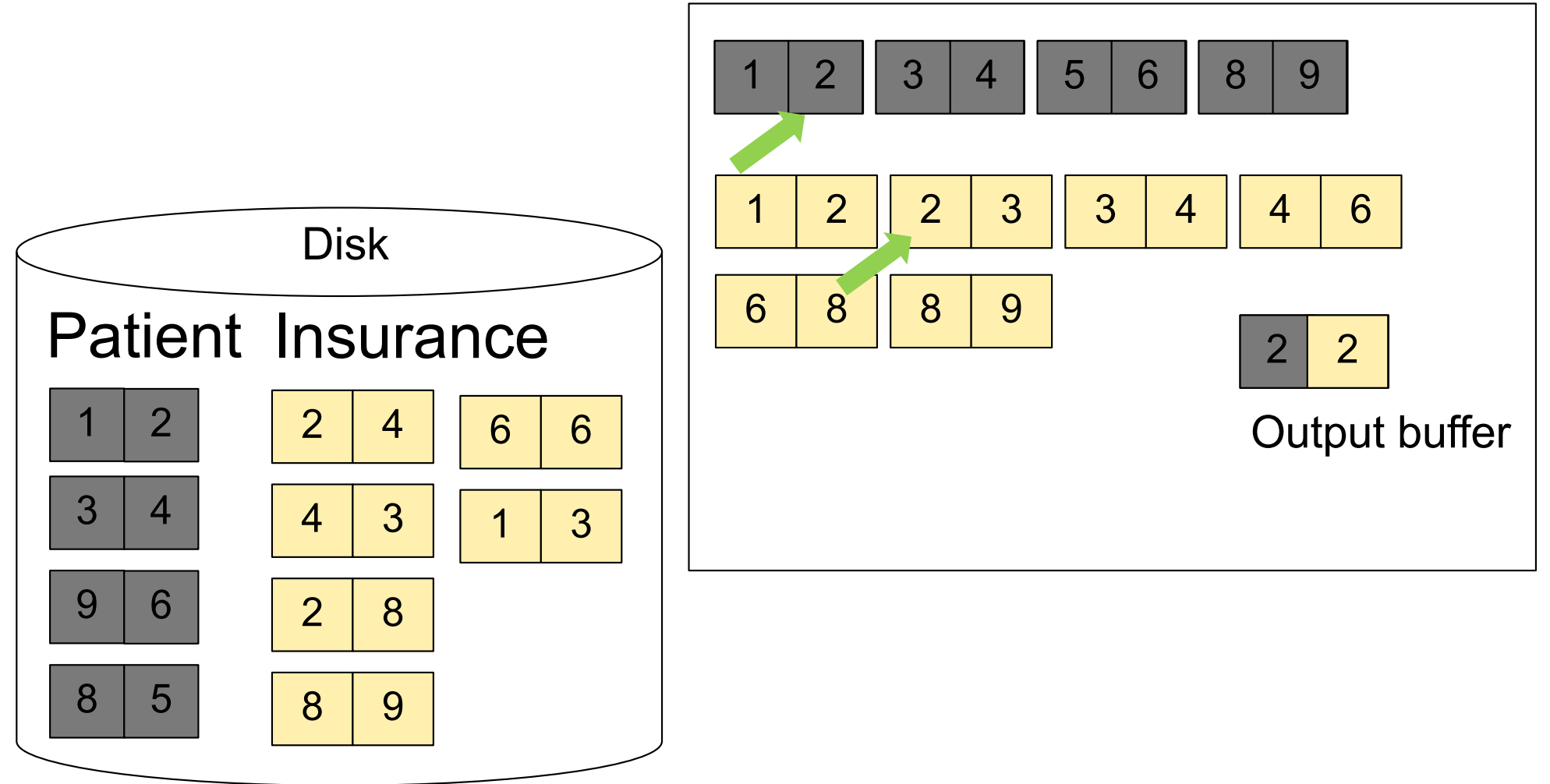

### Step 3: Merge Patient and Insurance

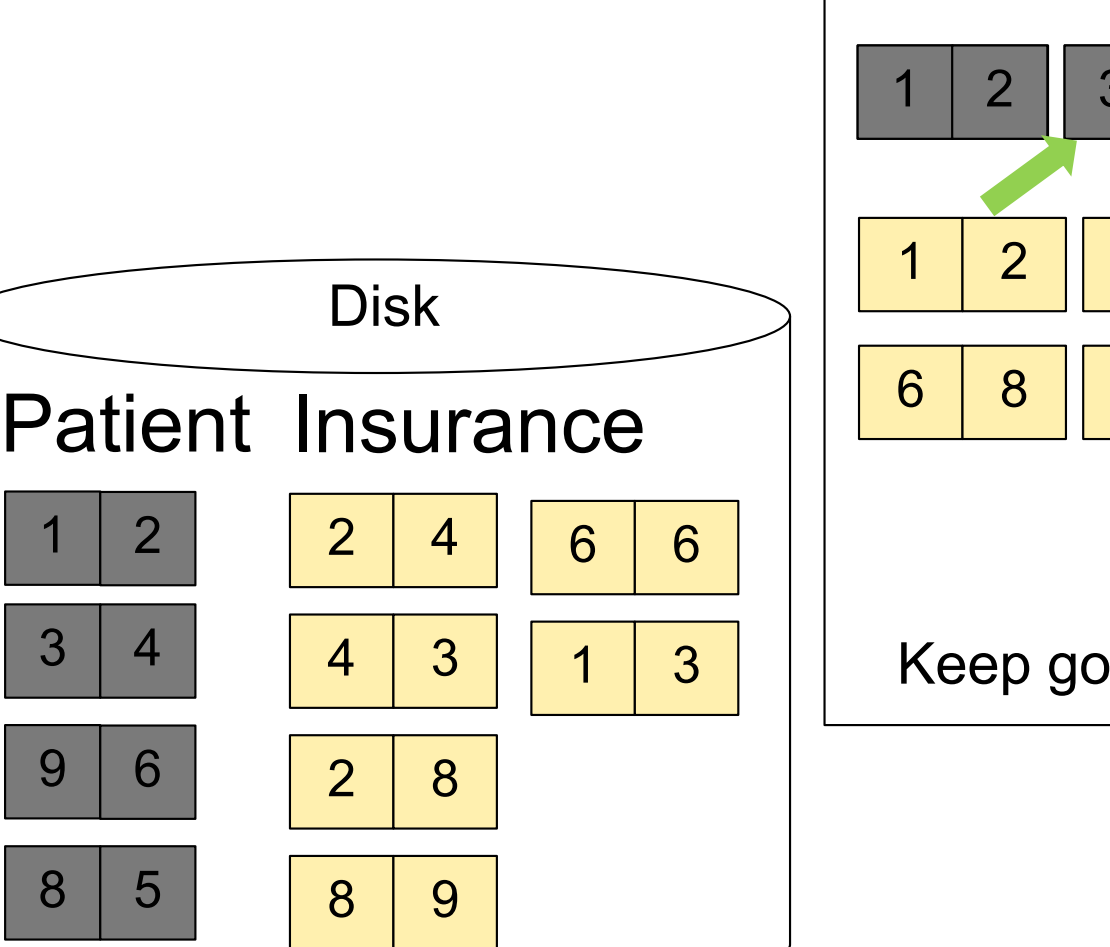

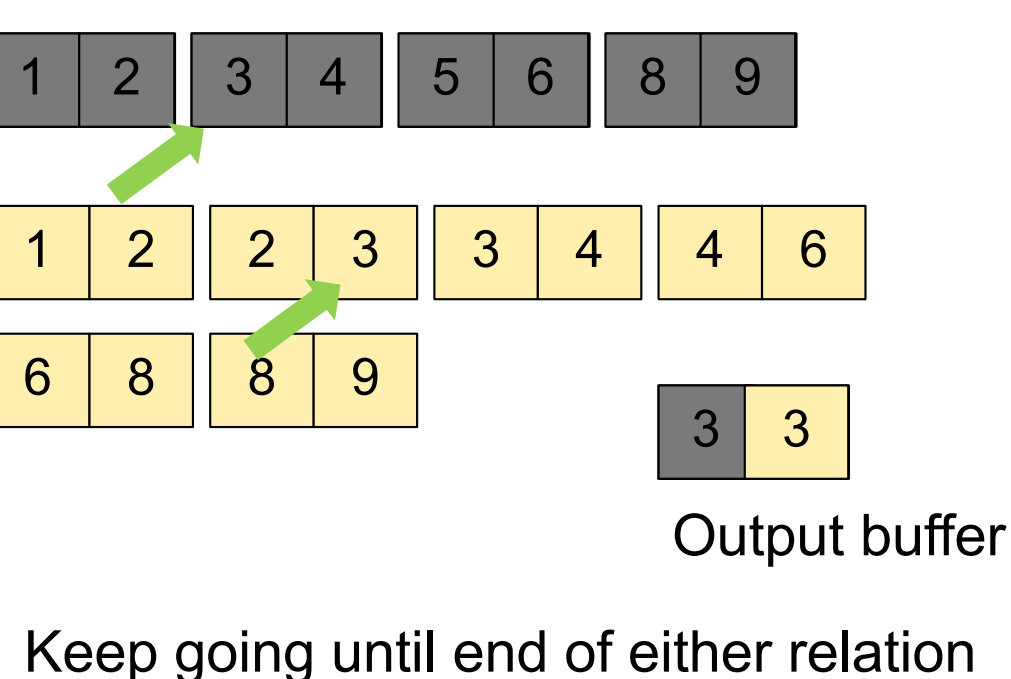

### INDEX NESTED LOOP JOIN

**R** ⋈ **S**

**Assume S has an index on the join attribute**

**Iterate over R. For each tuple, fetch corresponding tuple(s) from S**

#### **Cost:**

- If index on S is clustered:  $B(R) + T(R) * (B(S) * 1/V(S,A))$
- If index on S is unclustered:  $B(R) + T(R) * (T(S) * 1/V(S,A))$
- If A is a *key*, then both are  $B(R) + T(R)$

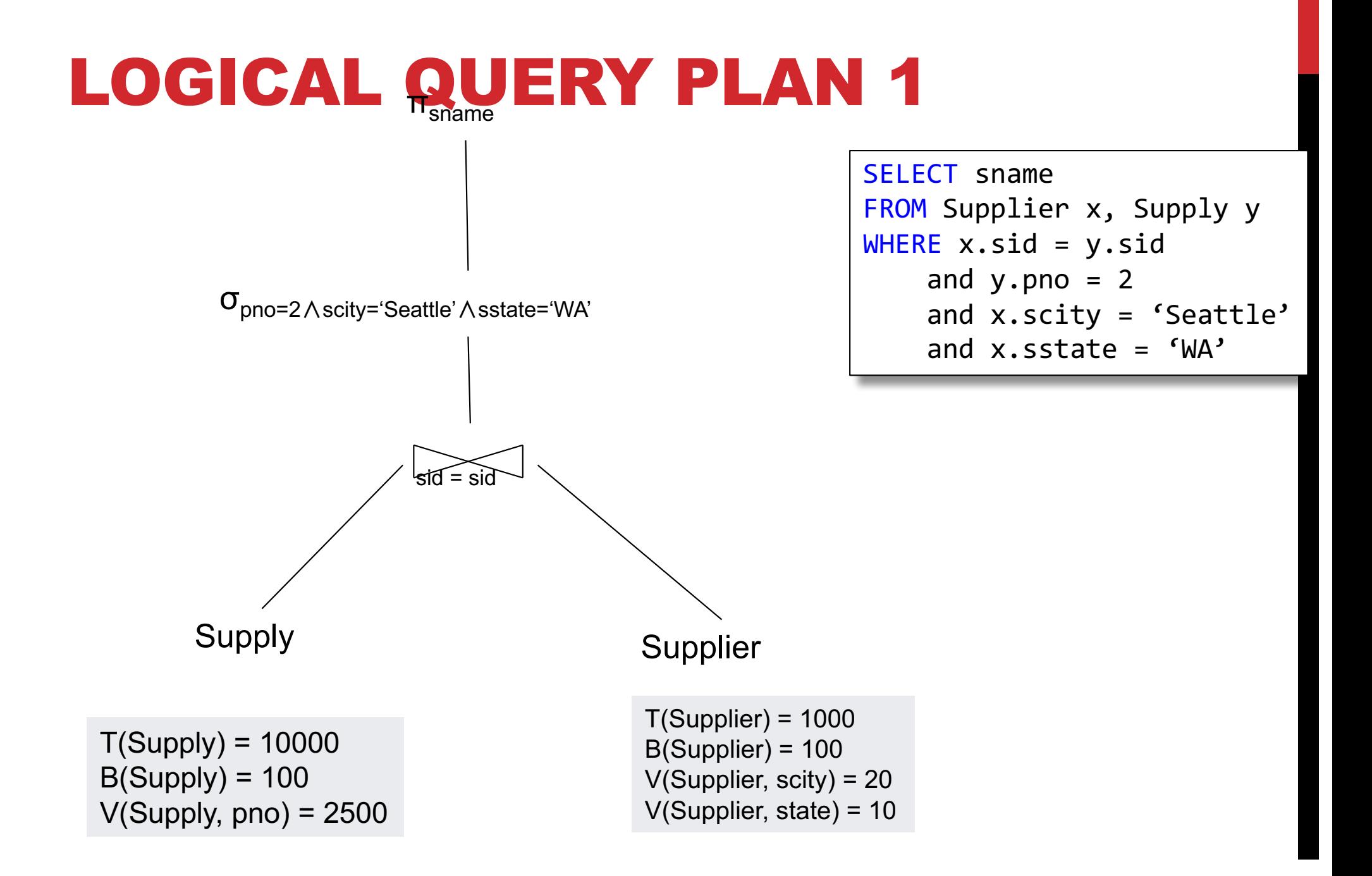

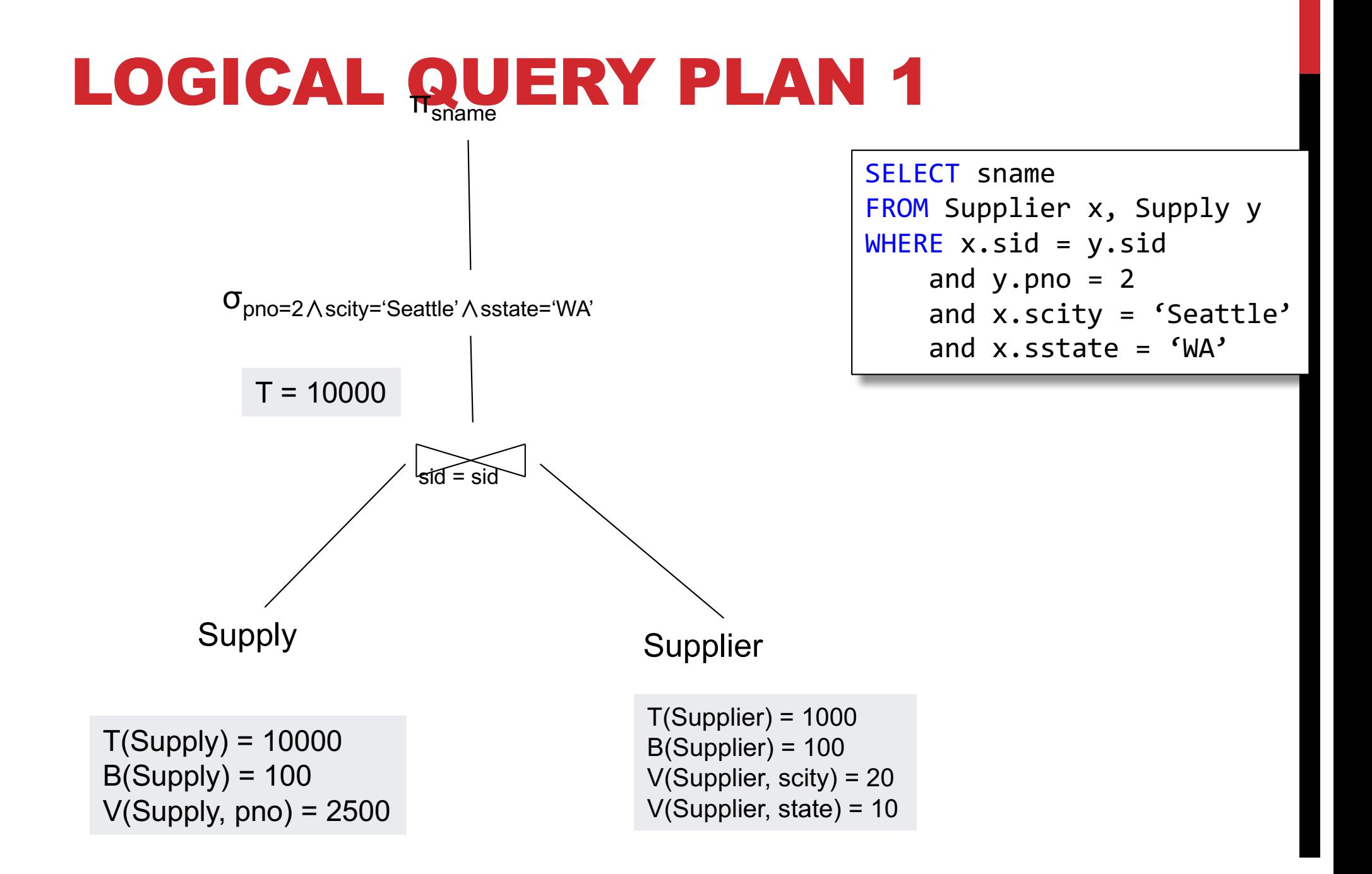

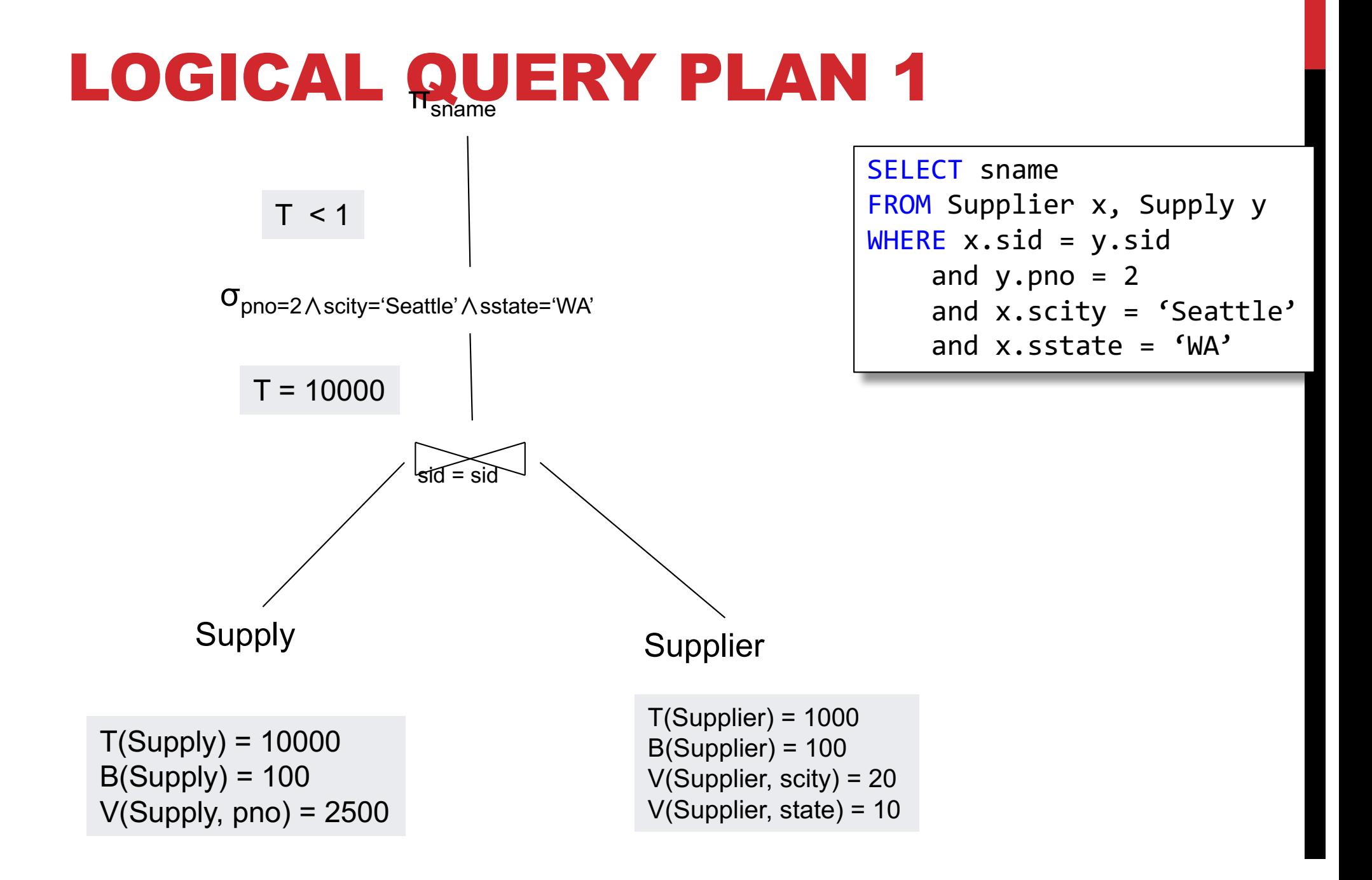

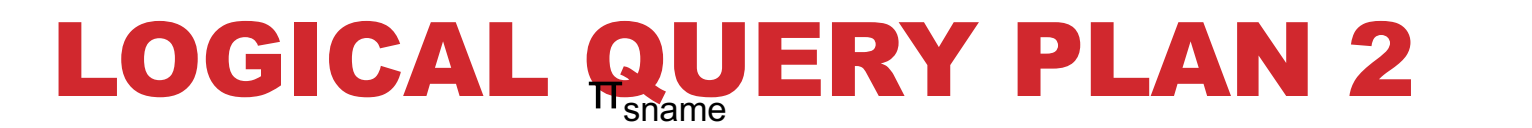

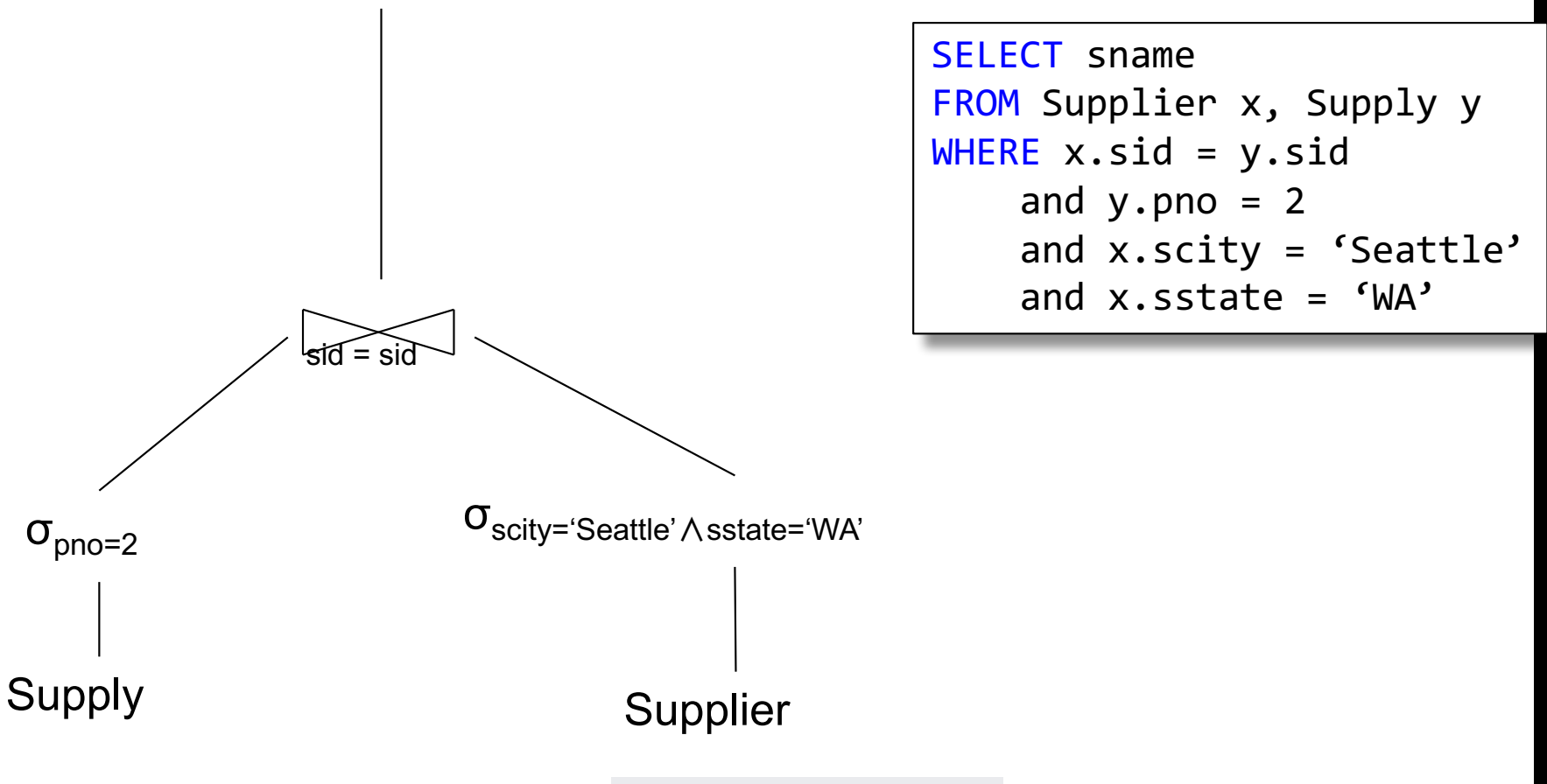

 $T(Supply) = 10000$  $B(Supply) = 100$  $V(Supply, pno) = 2500$ 

 $\sigma_{\text{pno}=2}$ 

 $T(Supplier) = 1000$  $B(Supplier) = 100$ V(Supplier, scity) = 20 V(Supplier, state) = 10

# LOGICAL QUERY PLAN 2

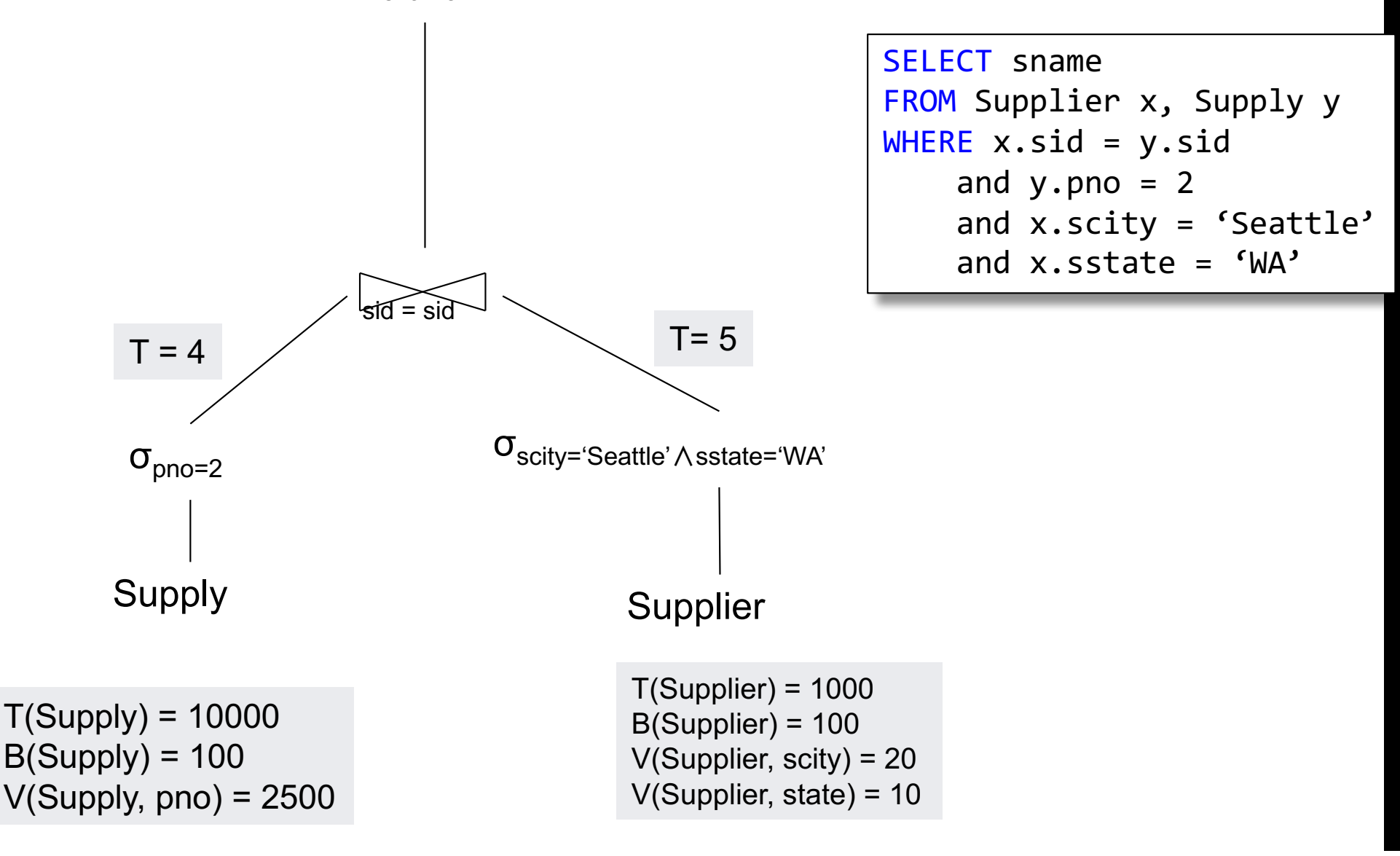

# LOGICAL QUERY PLAN 2

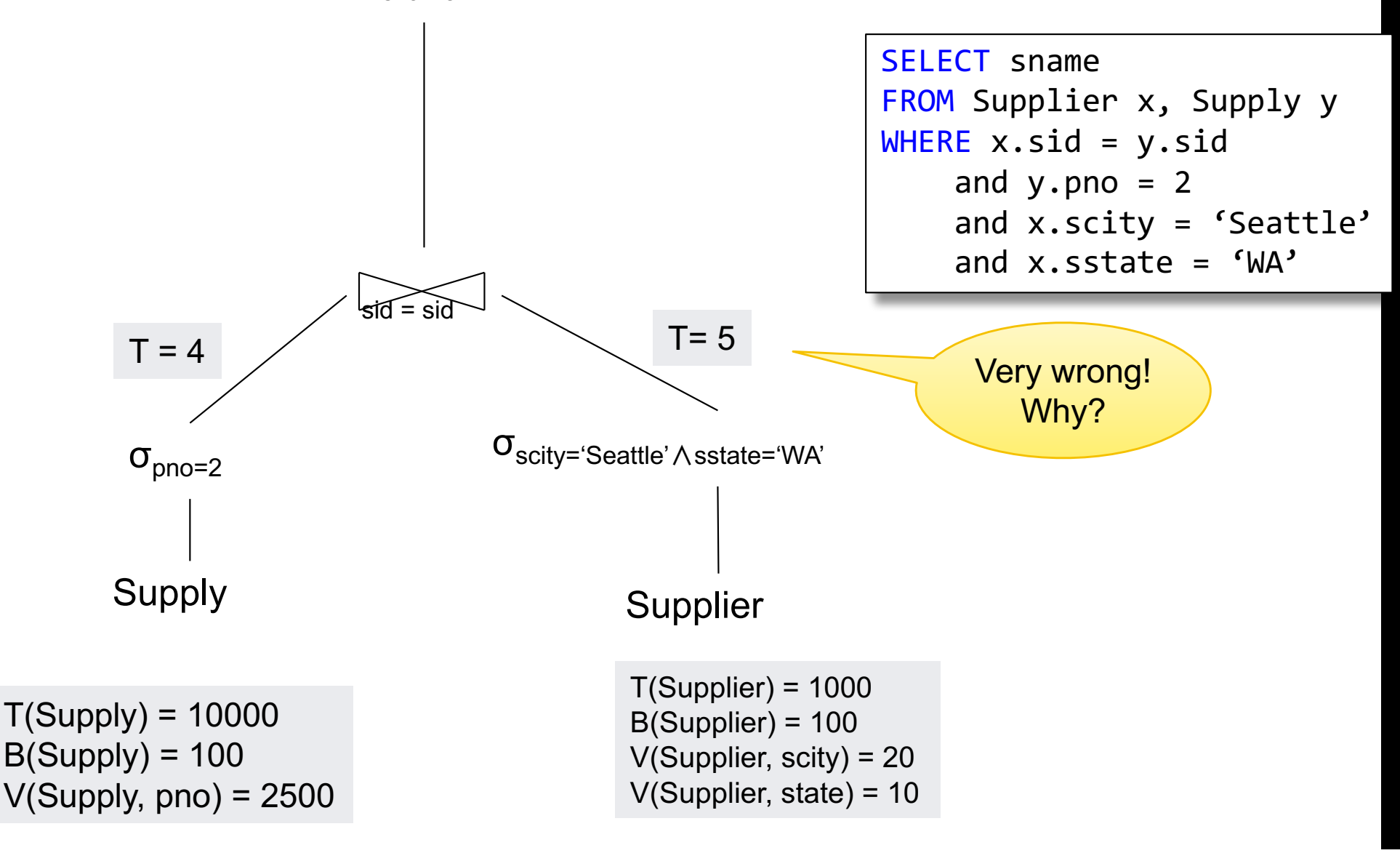

# LOGICAL QUERY PLAN 2

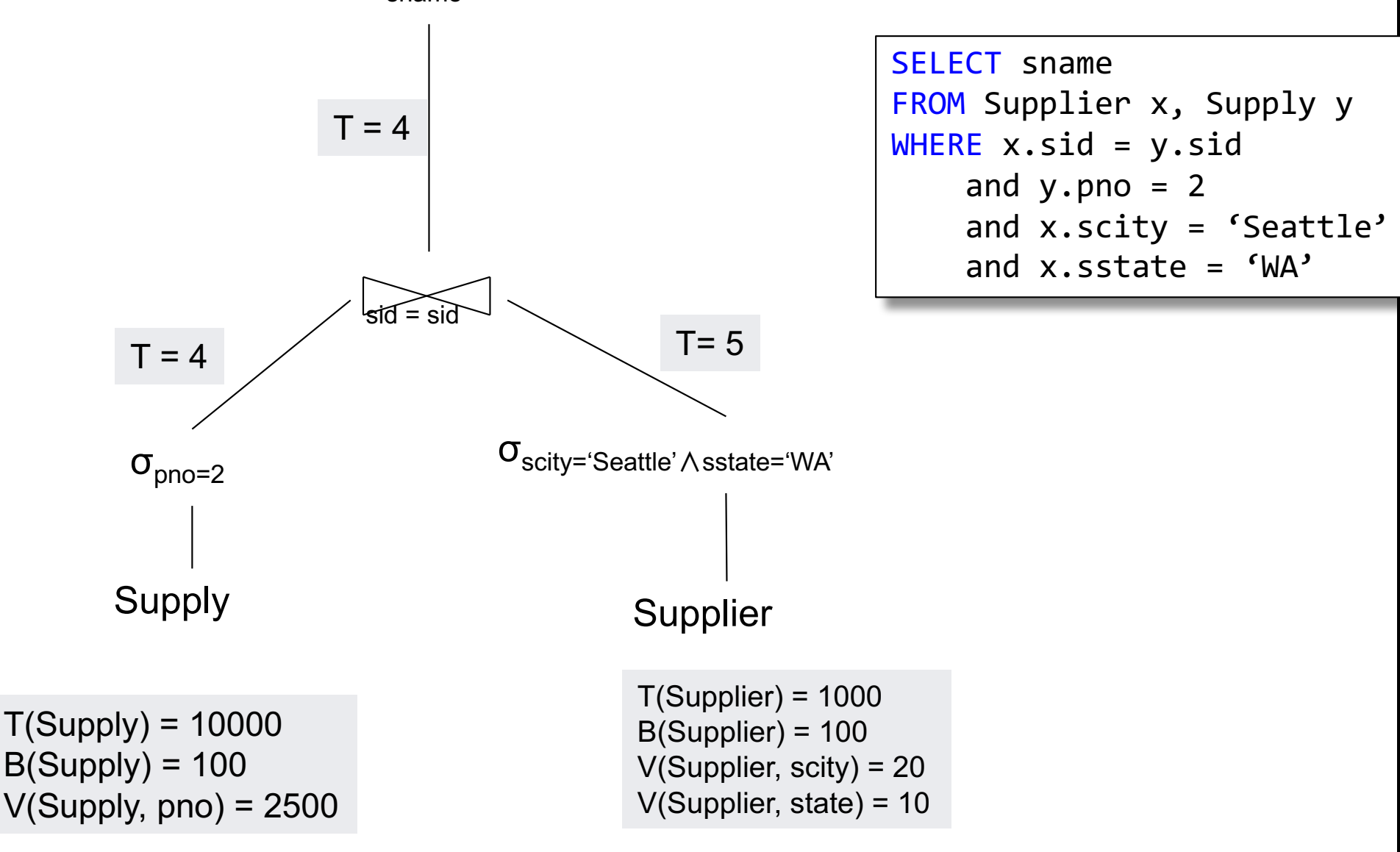

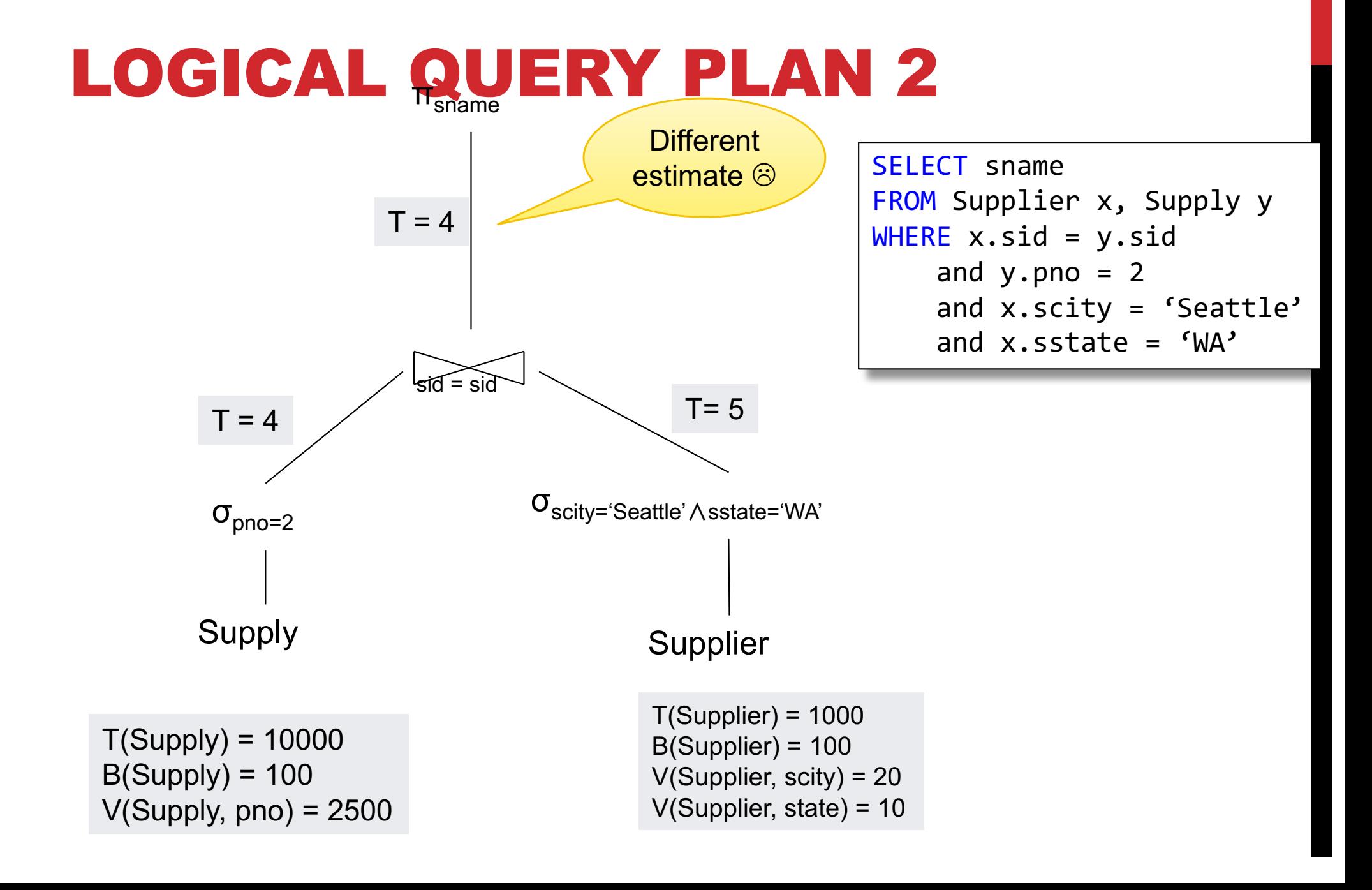

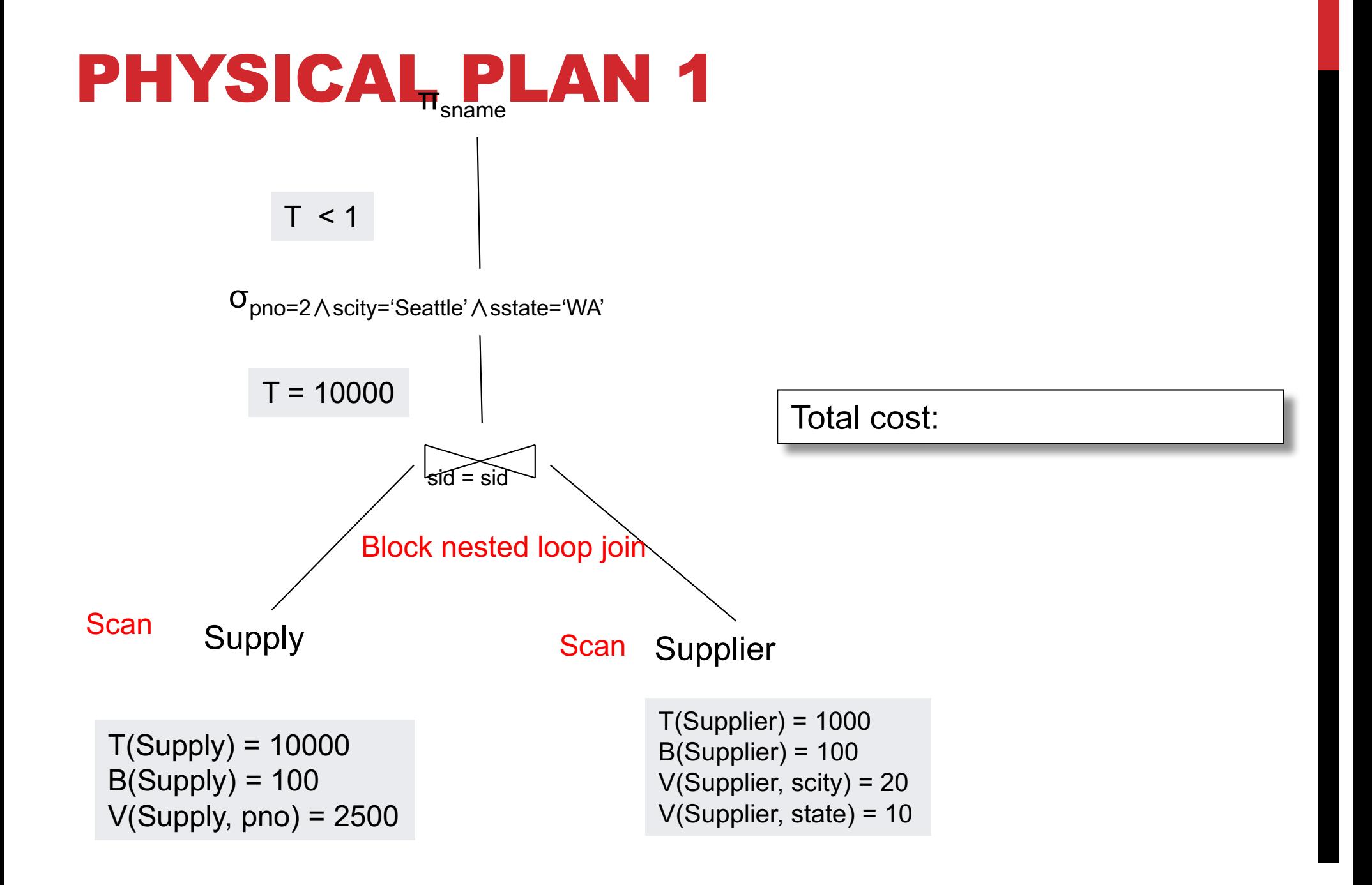

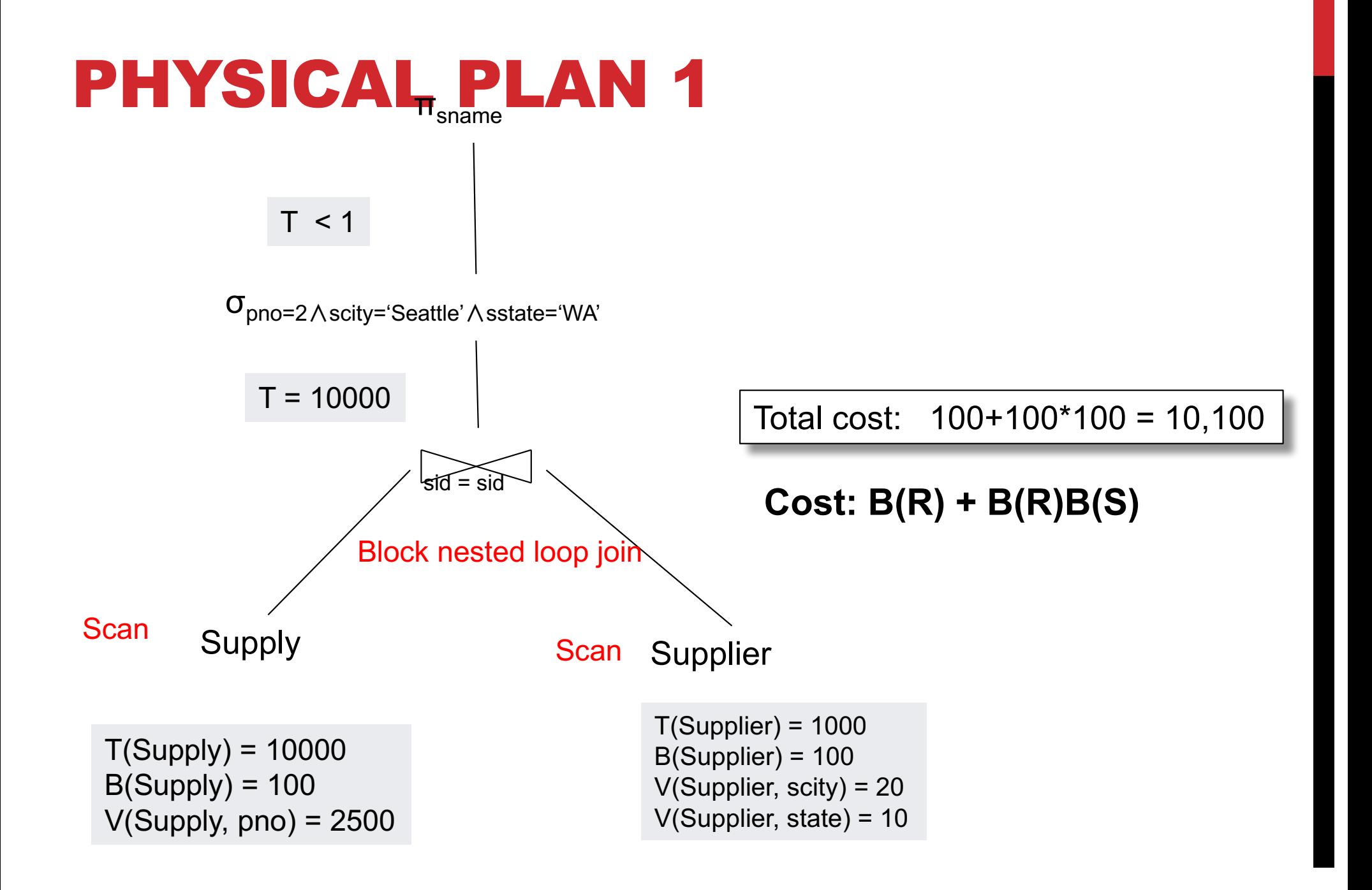

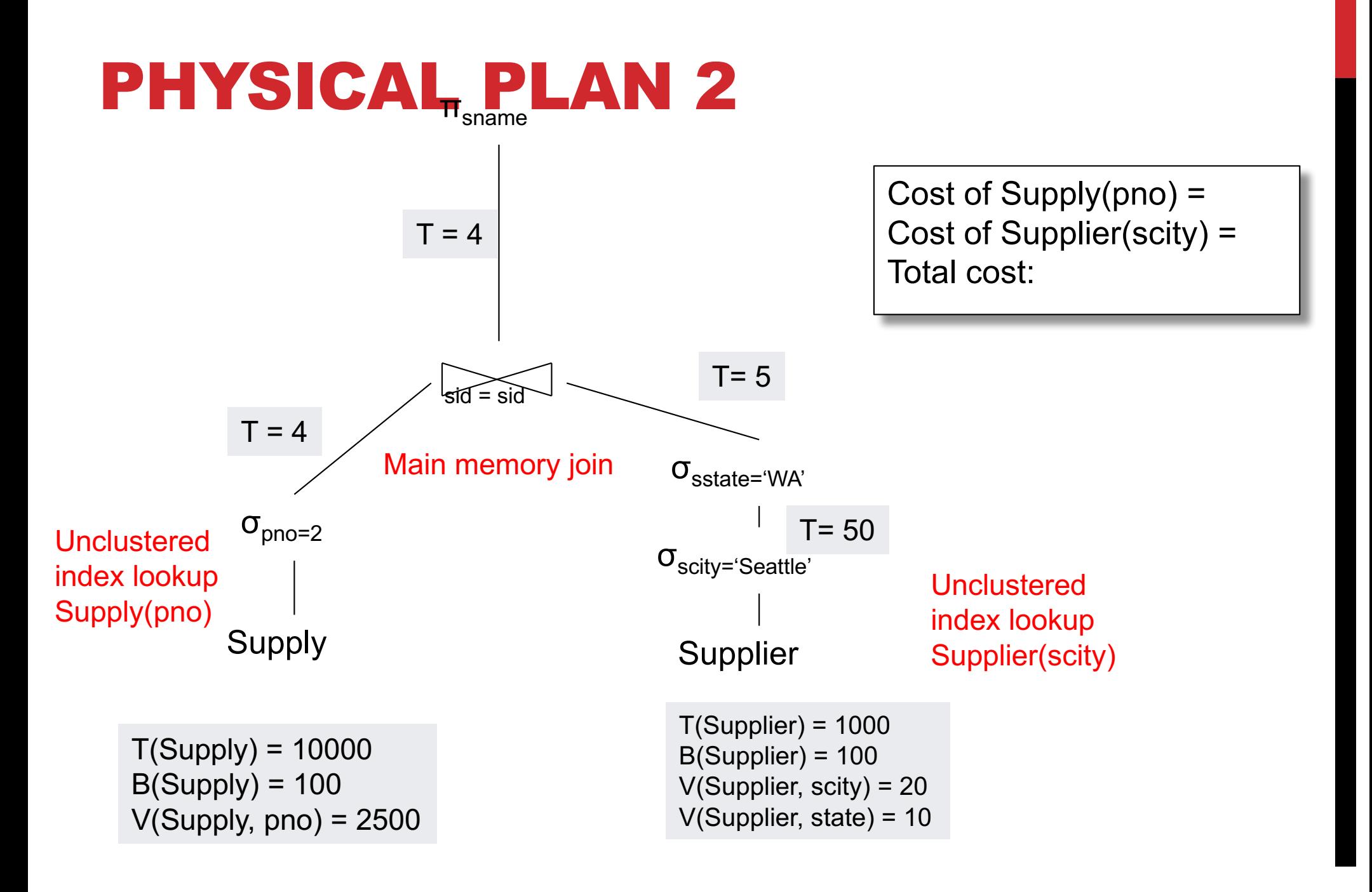

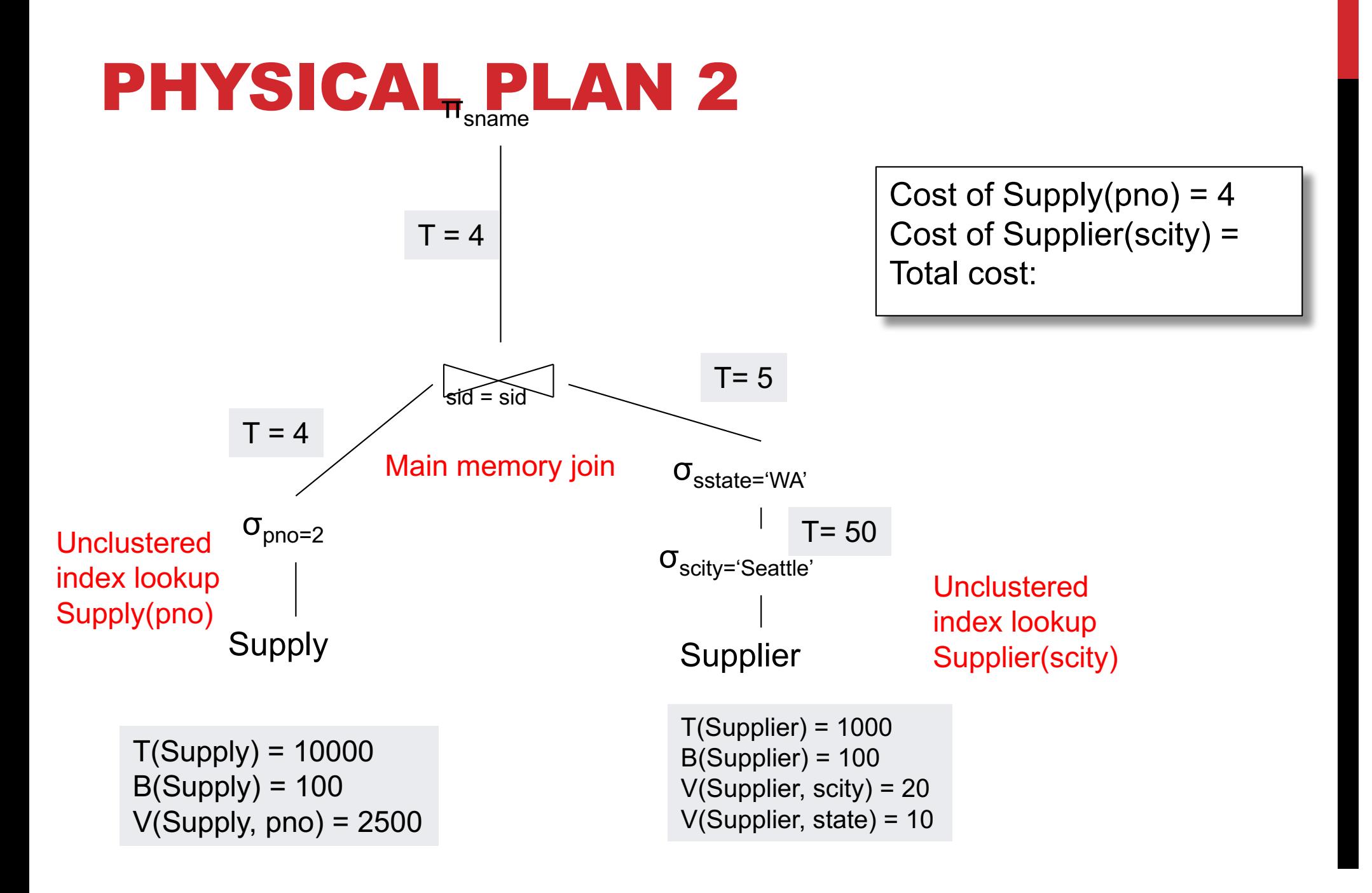

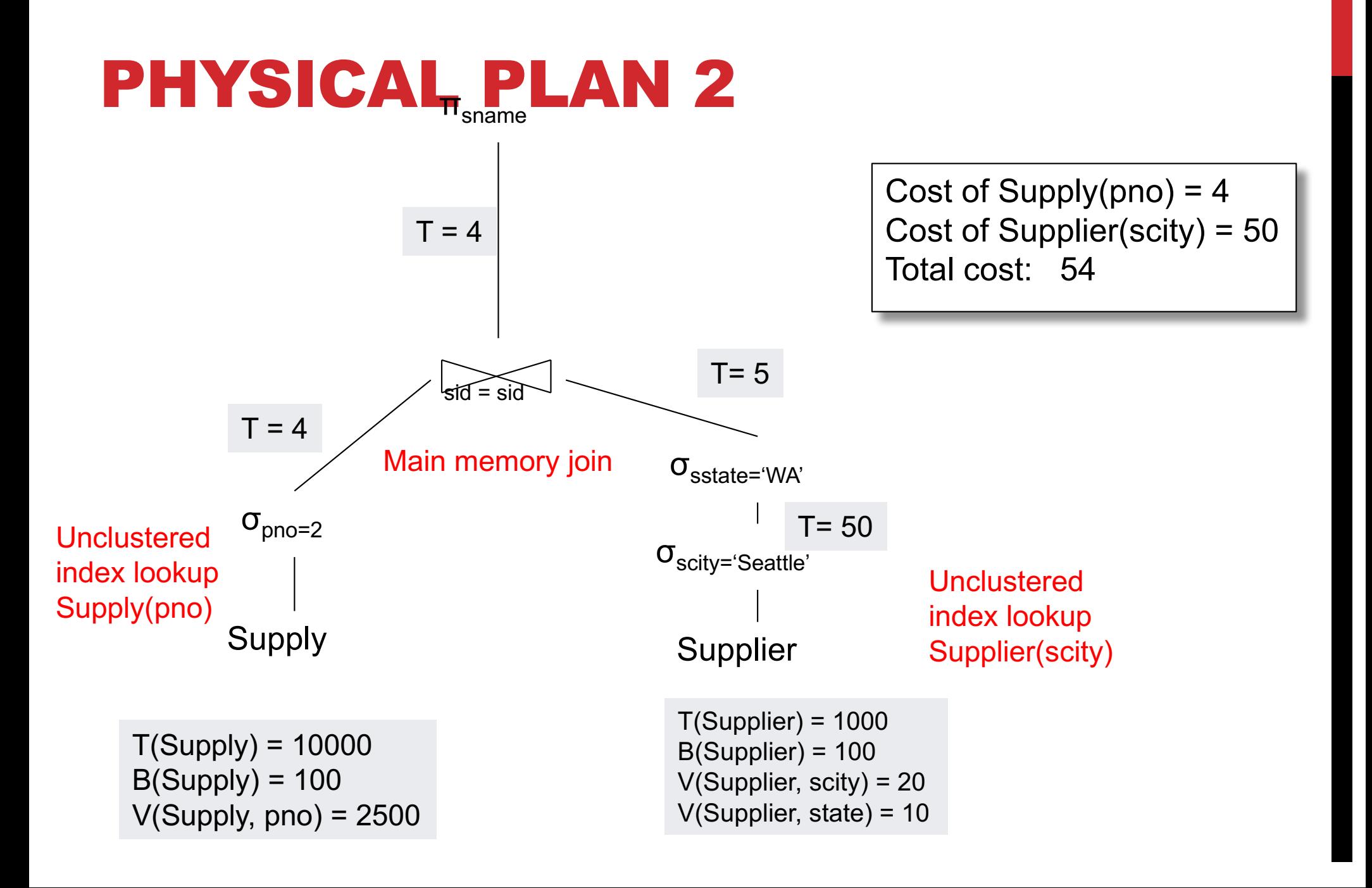

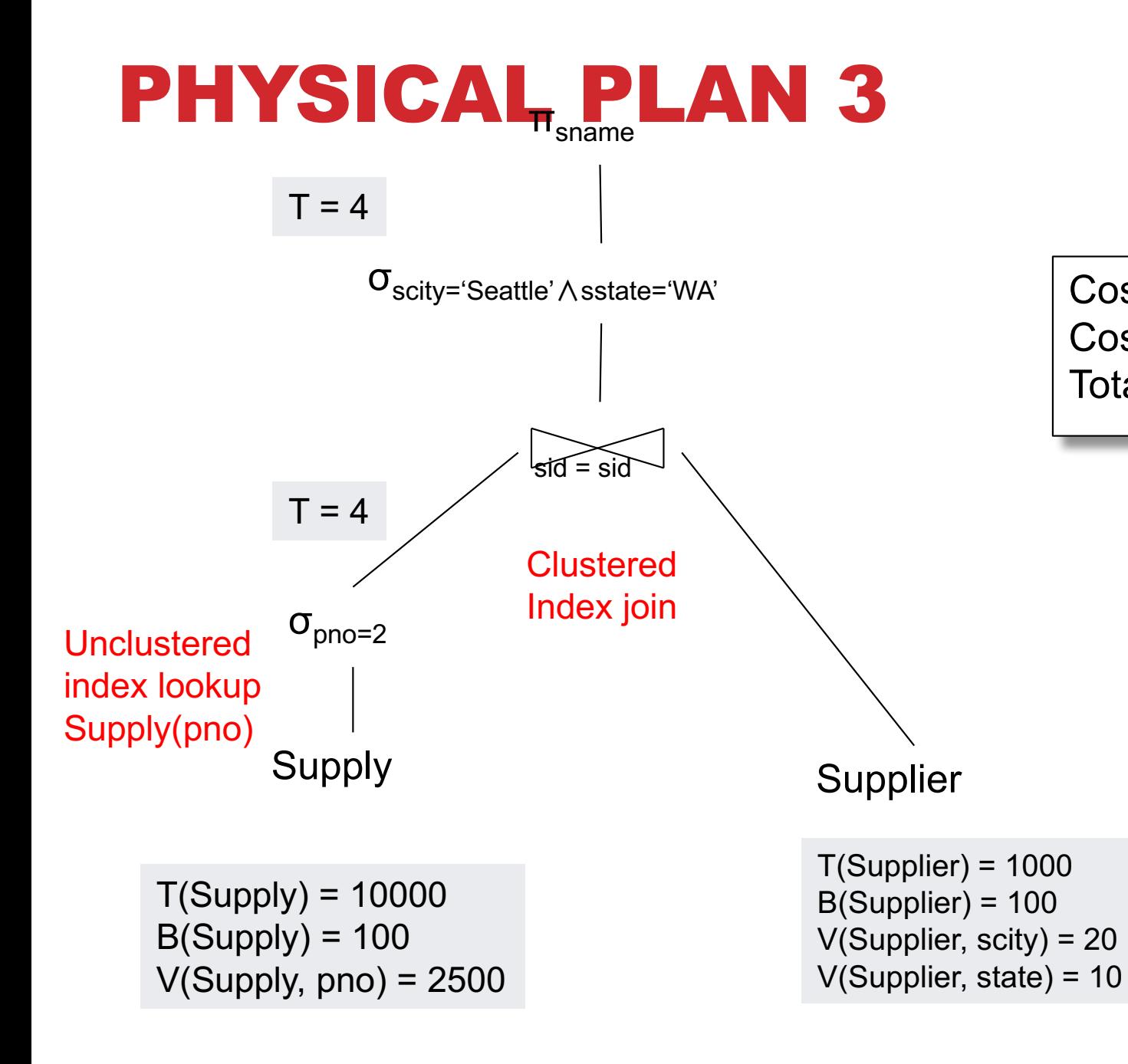

Cost of Supply( $pno$ ) = Cost of Index join  $=$ Total cost:

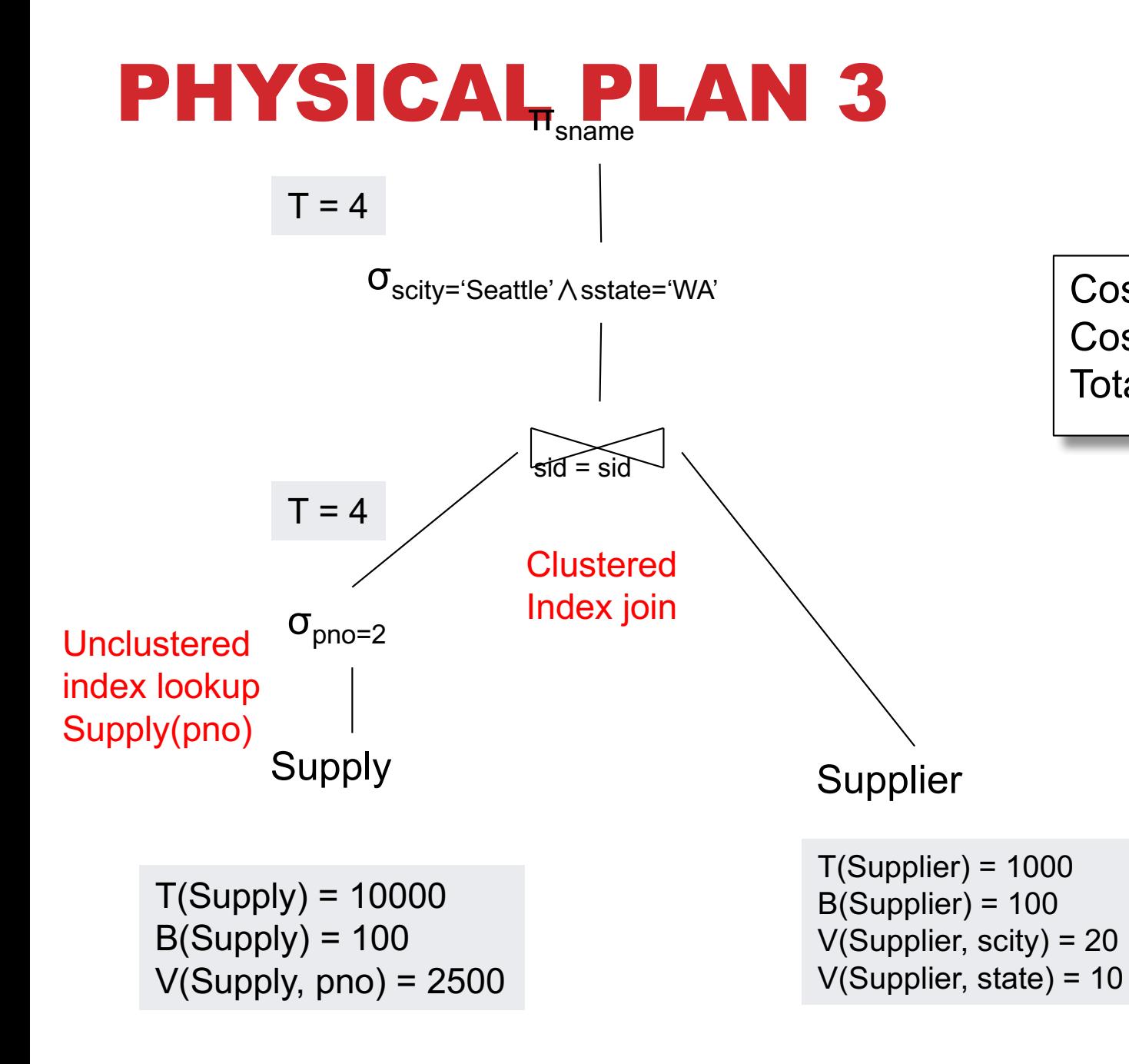

Cost of Supply(pno) =  $4$ Cost of Index join  $=$ Total cost:

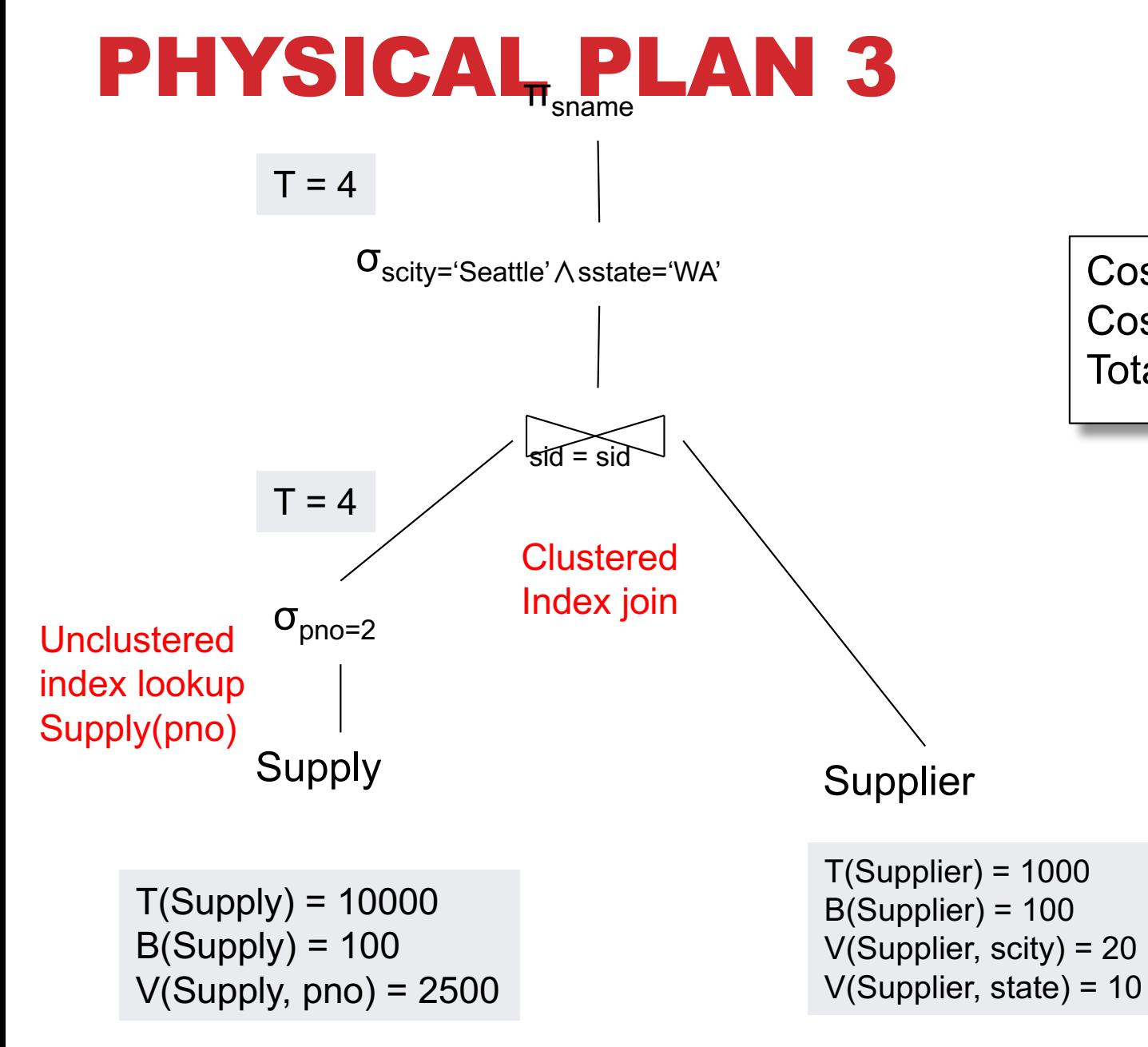

Cost of Supply(pno) =  $4$ Cost of Index join  $= 4$ Total cost: 8

## QUERY OPTIMIZER SUMMARY

**Input: A logical query plan**

**Output: A good physical query plan**

#### **Basic query optimization algorithm**

- Enumerate alternative plans (logical and physical)
- Compute estimated cost of each plan
- Choose plan with lowest cost

#### **This is called cost-based optimization**